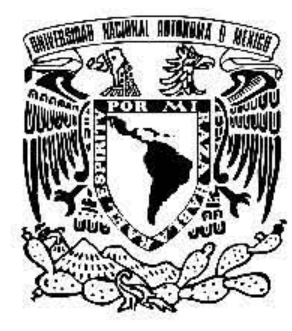

UNIVERSIDAD NACIONAL AUTÓNOMA de México

## Facultad de Ciencias

Implementación de la geometría del detector V0A del experimento ALICE en el código de simulación AliRoot

## T E S I S PARA OBTENER EL TÍTULO DE F Í S I C O P R E S E N T A : Lizardo Valencia Palomo

DIRECTOR DE TESIS: Dr. Andrés Sandoval Espinosa

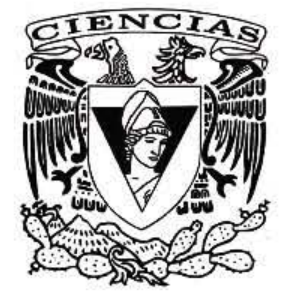

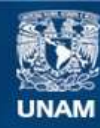

Universidad Nacional Autónoma de México

**UNAM – Dirección General de Bibliotecas Tesis Digitales Restricciones de uso**

### **DERECHOS RESERVADOS © PROHIBIDA SU REPRODUCCIÓN TOTAL O PARCIAL**

Todo el material contenido en esta tesis esta protegido por la Ley Federal del Derecho de Autor (LFDA) de los Estados Unidos Mexicanos (México).

**Biblioteca Central** 

Dirección General de Bibliotecas de la UNAM

El uso de imágenes, fragmentos de videos, y demás material que sea objeto de protección de los derechos de autor, será exclusivamente para fines educativos e informativos y deberá citar la fuente donde la obtuvo mencionando el autor o autores. Cualquier uso distinto como el lucro, reproducción, edición o modificación, será perseguido y sancionado por el respectivo titular de los Derechos de Autor.

### Hoja de Datos del Jurado

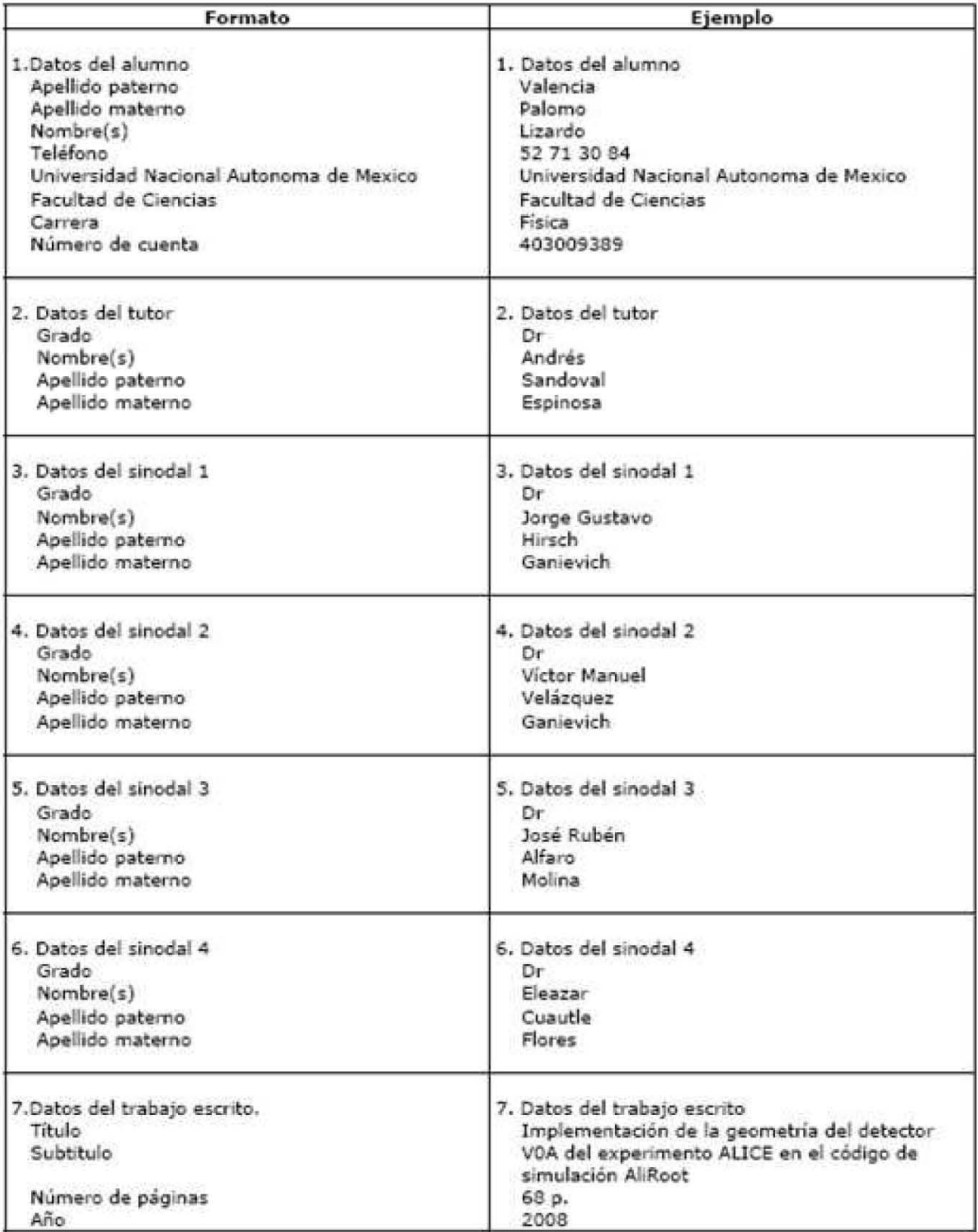

"De física tal vez yo no se nada, pero lo que sí me ha enseñado la Facultad en todos estos años ha sido a aguantar"

## Agradecimientos

Antes que nada agradezco a DIOS por darme la oportunidad de realizar mis sueños y por acompañarme durante toda esta gran aventura.

A MI MISMO por nunca dejar de soñar y por mantener esa gran fuerza de voluntad, perseverancia y por nunca darme por vencido, recuerda que eres el mejor.

Le doy gracias mis papás por dar hasta el último aliento por sus hijos y por educarlos en la mejor religión: el AMOR. A mi mamá por ser mi ejemplo de fortaleza y dedicación; a mi papá por hacerme heredero de su filosofía y partícipe de sus pensamientos, recuerdos y emociones.

Quiero agradecer a mis hermanos con quienes he compartido momentos inolvidables, reído y llorado. A mi hermano Guillermo por ser mi asesor académico, tecnológico y económico; a Jorge por tan singular punto de vista de la vida y por defender siempre a su hermanito ( con el pu˜no cerrado, por supuesto ).

Gracias papá Emo y mamá Mechita por todo lo que han hecho por sus nietos, han sido como unos padres para mi.

Unas líneas muy especiales se merecen mi tía Mirna, mi tía Fina, mi tío Ramón y mis primas Ingrid y Marcy por soportar mis silencios, risas, caras, comentarios... en fin, muchas gracias por todo en estos años.

Alma, eres mi mejor amiga, me has enseñado muchas cosas y siempre estaré en deuda contigo, mil gracias por quererme y estar pendiente de mi, no te voy a fallar. A tu familia ( Bryan, mami, Roberto, Milton e Icaro ) por recibirme con los brazos abiertos cada 6 meses y hacerme sentir como en casa.

Lucía, eres mi fuente de inspiración más preciada y la amistad que guardo y cuido con mayor recelo.

A Emiliana por escucharme, aconsejarme y por las explicaciones de lo que no entendía en clases. No tienes idea cómo agradecía que me dijeras Lic

Tatiana, muchas gracias por esas pláticas que tuvimos en las que nos aislábamos del mundo, tu inocencia es lo que más me gusta de ti.

Anahí, fuiste la primera persona que me regaló su amistad en esta nueva ciudad, en verdad te lo agradezco de todo corazón.

A Felipe por su inigualable sencillez y su siempre envidiable humor y temple en las peores situaciones.

Ensenalga y Sam, desde que las conocí no he parado de reír a su lado. Muchas gracias por seguirme la plática, son unos excelentes amigos (sí, amigos ).

Jéssica, te agradezco las palabras de apoyo y tu ayuda incondicional. Eres una amistad invaluable.

Al Chiapas, Eduardo, Penélope, Ivonne y la Dra Gina por su comprensión y apoyo en *esos* momentos tan difíciles, siempre estaré agradecido.

Mamá Lau, Alberto y César, pasé muchos momentos agradables junto a ustedes. Hay veces en las que quisiera regresar a esa épocas.

Gracias Daniela, Abraham y Uriel por todas esas inolvidables tardes en el Estadio ¡México! ¡Pumas! ¡Universidad! ¡Goya....!

Hay muchas otras amistades que a lo largo de estos años han sobresalido en mi camino y que sin darse cuenta me han dado valiosos momentos: Fabiola, Melissa, Edith, el niño Gauss, Sebas, Hector, Zulma, Daniela Mazatlán.

Le doy gracias a mi asesor el Dr. Andrés Sandoval por permitirme trabajar con él y por sus asesorías en la realización de esta tesis. De la misma manera agradezco a mis sinodales porque son sus revisiones y comentarios hicieron que esta tesis mejore. Una mención aparte merece el Dr. Rubén Alfaro por abrirme las puertas de este Grupo de Altas Energías.

A Jefferson King y Jorge Hirsch por ser tan buenos maestros y a la vez mis amigos. A Jeff le agradezco esos dos años de clases de cálculo, de las mejores materias que llevé en la carrera y gracias a las cuales alcancé una gran madurez. A Jorge por su infinita paciencia, consejos ( acertados y no ) y todos los minutos de su valioso tiempo que me regaló.

También doy gracias a Isabel y a Luciano, ambos del Instituto de Ciencias Nucleares. A Isabel por su ayuda durante la instalación y configuración del Scientific Linux, Root, GEANT3 y AliRoot; a Luciano por enseñarme a mandar jobs por el método de colas y por poner a mi entera disposición un valioso nodo de Tochtli.

Pero mi familia no esta formada únicamente por aquellos con los que comparto sangre, hay gente que sin proponérselo juega un papel decisivo en mi hogar. Las cosas no serían las mismas sin Lizbeth, Doña Tera, Yaneli y Chato. Mil gracias por todas sus ocurrencias, cada 6 meses me llenan de risas.

Doy infinitas gracias por haber nacido y vivido en tan maravilloso lugar como lo es Conkal, mi querido pueblo tan tranquilo y tan ajeno a la ajetreada vida en la que hoy me encuentro. La singularidad de las personas que ahí habitan la hacen aún más atractiva. Una mención especial se merecen Milton y Mildred.

Para finalizar agradezco a la Facultad de Ciencias por todas las enseñanzas que me ha dado a lo largo de todos estos años. Así mismo, le doy gracias a la UNAM por permitirme formar parte de esta gran institución.

# ´ Indice general

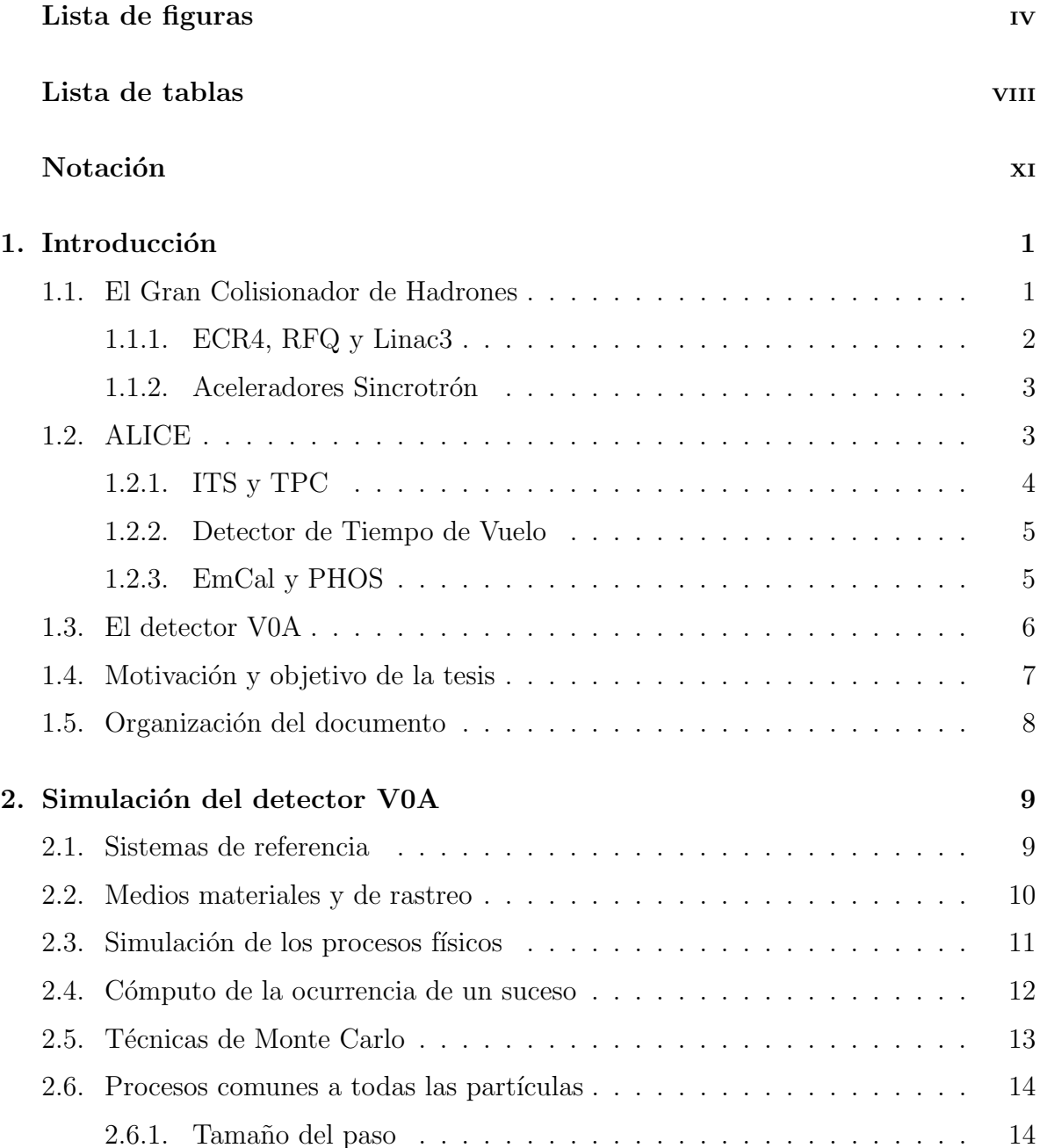

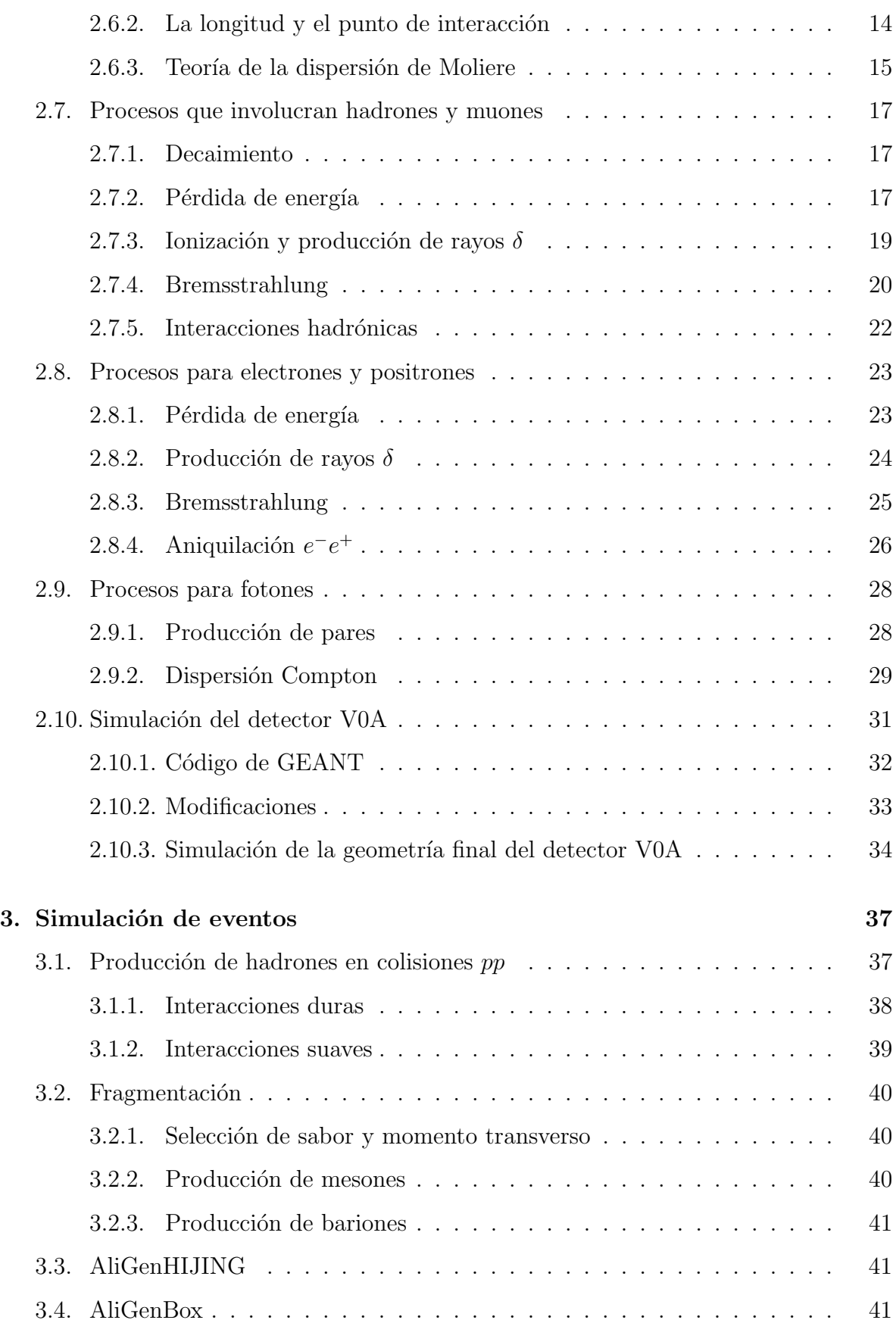

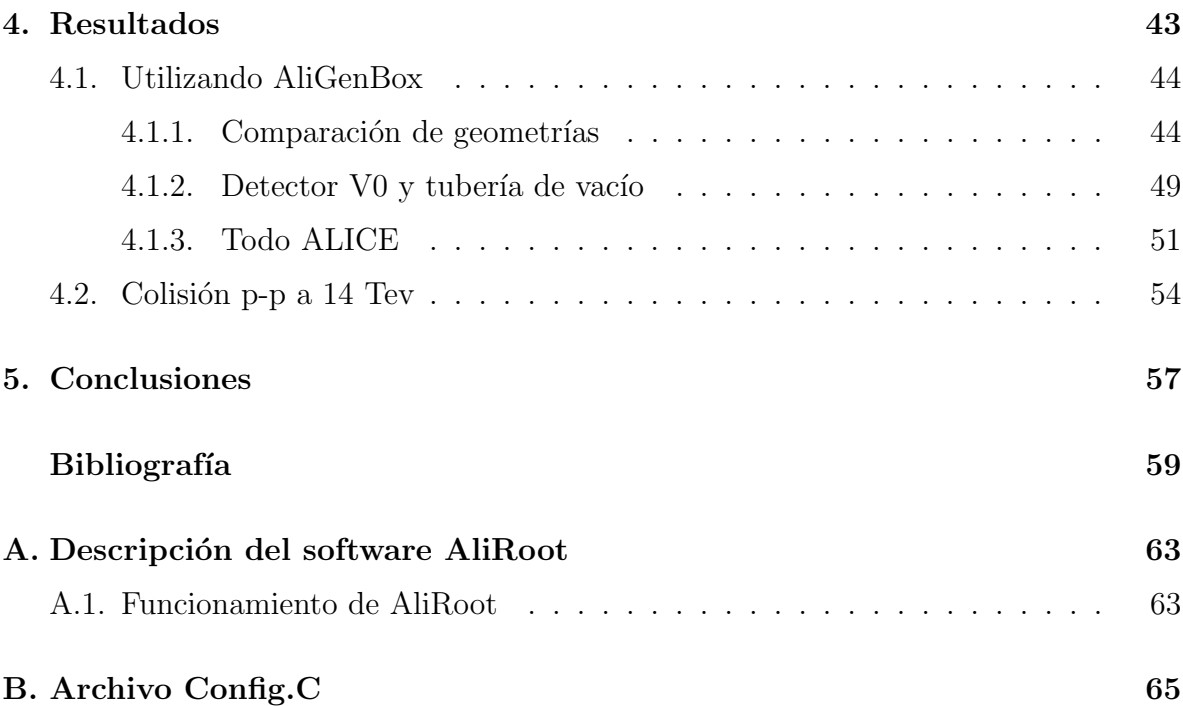

# Capítulo 1

## Introducción

La física de altas energías se dedica al estudio y descripción de los componentes elementales de la materia y las interacciones que los gobiernan. El Modelo Estándar, que es el marco teórico sobre el cual descansa todo el conocimiento sobre los constituyentes m´as ´ıntimos de nuestro universo, sigue sin poder responder a muchas interrogantes que hoy en día se plantea la física de partículas, una de ellas es la descripción de los fenómenos colectivos de las partículas elementales cuando éstas se encuentran bajo condiciones de presión y temperatura alta, tal y como existieron durante los primeros instantes del universo poco después del Big Bang.

Cuando tales condiciones se alcanzan, la Cromodinámica Cuántica, que es la teoría que describe las interacciones entre quarks y gluones, predice que la materia nuclear sufre una transición de fase, pasando de la materia hadrónica en la que los quarks están confinados, a un nuevo estado de la materia en el que los quarks están casi libres, a esto se le conoce como Plasma de Quarks y Gluones. Estas condicones tan extremas pueden ser alcanzadas en colisiones de iones pesados a energías ultrarrelativistas, las cuales se efectuar´an en el Gran Colisionador de Hadrones ( LHC ) del Centro Europeo de Investigaciones Nucleares ( CERN ).

No es fácil demostrar que esta nueva fase se ha producido ni mucho menos lo es describir sus propiedades, para resolver este problema se ha puesto en marcha el experimento ALICE, una colaboración entre 86 institutos de 29 países. Dentro éste se encuentran detectores enfocados a realizar mediciones específicas, uno de ellos es el V0A, de fabricación mexicana y que junto al V0C ( hecho en Francia ) constituyen al detector V0, pieza fundamental a la hora de realizar los experimentos.

## 1.1. El Gran Colisionador de Hadrones

El LHC es un acelerador-colisionador superconductor de doble anillo instalado en un túnel de 27 Km de circunferencia en el que se localizaba el LEP, el cual pretende estudiar la estructura más íntima de la materia y conocer mejor las interacciones que existen entre sus constituyentes más básicos, para esto, se realizarán colisiones p-p y Pb-Pb a energías de hasta 14 TeV y 5.5 TeV/nucleón en el centro de masa respectivamente. El número de eventos por segundo generados en el LHC estará dado por [Gro]:

$$
N_{evento} = L\sigma_{evento} \tag{1.1}
$$

donde  $\sigma_{evento}$  es la sección eficaz del evento bajo estudio y L la luminosidad del acelerador. De esta forma vemos que la exploración de la materia a los límites deseados requieren haces muy energéticos y de gran intensidad.

Para lograr lo anterior, se ha dispuesto de toda una infraestructura de aceleradores de partículas que sirven como pre-injectores al LHC, en específico, la ruta que siguen los núcleos de Pb es la siguiente ( Figura 1.1 ): ECR4  $\rightarrow$  RFQ  $\rightarrow$  Linac3  $\rightarrow$  LEIR  $\rightarrow$  $\text{PSB} \to \text{PS} \to \text{SPS} \to \text{LHC}.$ 

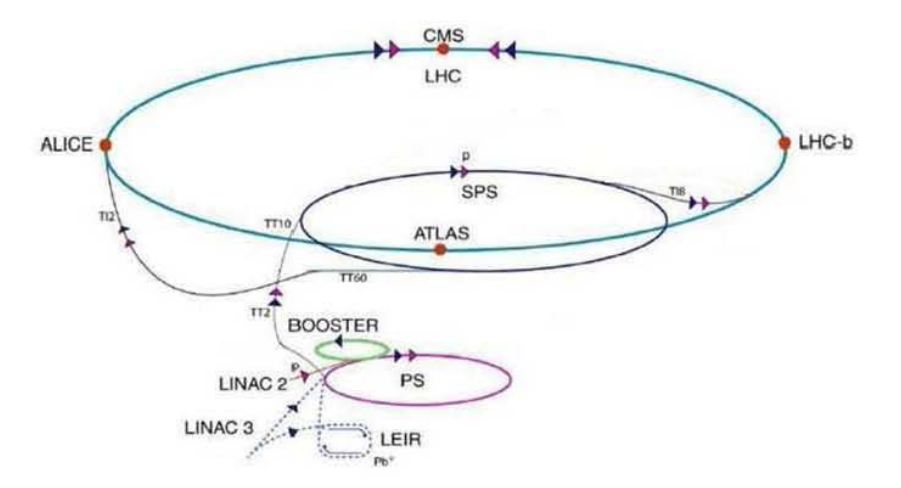

Figura 1.1: Conjunto de aceleradores del CERN.

### 1.1.1. ECR4, RFQ y Linac3

El camino hacia el LHC empieza en el ECR4, que es una Fuente de Iones Resonantes de Electrón Ciclotrón (ECRIS por sus siglas en inglés), el cual contiene plasma de Pb de gran densidad. Este plasma se encuentra contenido en un campo magnético originado por grandes espiras y bombardeado por electrones modulados a través de microondas. De esta forma se obtienen iones de  $Pb^{27+}$  que son extraídos hacia el Linac3 por medio del Quadrupolo de Radiofrecuencia ( RFQ ) [ea99].

El Linac3 es un acelerador lineal que acelera los iones de  $Pb^{27+}$  a través de una trayectoria recta por medio de cavidades resonantes de frecuencia. Los iones de  $Pb^{27+}$ se mueven a través del eje de la estructura con simetría cilíndrica, a lo largo de la cual también se hacen propagar los campos aceleradores. Al final de este trayecto, el haz de iones a traviesa una placa de carbón muy delgada con el fin de ionizar aún más el  $Pb^{27+}$ hasta transformarlo en  $Pb^{54+}$  [ea04].

#### 1.1.2. Aceleradores Sincrotrón

El Anillo de Iones de Baja Energía ( LEIR ), el Sincrotrón Elevador de Protón ( PSB), el Sincrotrón de Protón (PS), el Súper Sincrotón de Protones (SPS) y el LHC son aceleradores de partículas del tipo sincrotrón, en los que se aceleran los iones de  $Pb^{54+}$  en una trayectoria toroidal con un campo eléctrico de radiofecuencia localizada en un punto del circuito, el cual es obtenido por medio de la excitación de ondas electromagn´eticas estacionarias en una cavidad resonante que es cruzada por los iones en cada revolución. La frecuencia angular  $\omega_e$  de la radio frecuencia debe ser tal que su período ( $2\pi/\omega_e$ ) sea un múltiplo entero del tiempo requerido para que los iones completen una vuelta. Mientras este tiempo decrece con el incremento de la energía, la frecuencia debe ser modulada ( $\omega_e$  se incrementa), pero ésta tenderá al valor límite  $c/R$  mientras la velocidad del ion se acerca a c. Para mantener a los iones en una órbita fija de radio R mientras la energía se incrementa, el campo magnético también debe cambiar; si además de esto imponemos la condición de que los iones deben siempre encontrarse con el requerido campo para acelerarse, se debe tener que [PFS68]

$$
\omega_e = \frac{k|q|B}{m[1 + (cqBR/E_0)^2]^{1/2}}
$$
(1.2)

donde B es el campo magnético, q la carga acelerada,  $E_0$  la energía en reposo de lo que se está acelerando, k un entero positivo y m la masa, lo cual nos muestra claramente una función dependiente de  $B$ . De esta forma, al cumplirse la ecuación anterior, los iones siguen la misma órbita circular mientras son aceleradas. Solo los iones que encuentran el valor adecuado del campo eléctrico en la cavidad son acelerados a la máxima energía. Dada la dependencia del acelerador en el campo magnético, el LHC ha sido provisto de magnetos superconductores con un campo magnético máximo de 8.3 Teslas para incrementar la aceleración que proporcionará a los iones. Así mismo, la dependencia en el radio del circuito ha impuesto la necesidad de que estos 4 aceleradores sean construidos con tamaños cada vez mayores en el siguiente orden: LAIR, PSB, PS, SPS y LHC; donde la ionización completa ( $Pb^{82+}$ ) se realiza en el trayecto PS - SPS.

## 1.2. ALICE

El Gran Experimento de Colisión de Iones ( ALICE ) es uno de los cuatro grandes proyectos de investigación que funcionarán en el LHC y su principal meta es el estudio del Plasma de Quarks y Gluones. Para lograr esto, ALICE se encuentra conformado por varios tipos de detectores (Figura 1.2), entre los principales están: Sistema de Rastreo Interior (ITS), Cámara de Proyección Temporal (TPC), Detector de Tiempo de Vuelo (TOF), Espectrómetro de Fotones (PHOS), Detectores de Multiplicidad ( FMD ) y Calorímetro Electromagnético ( Emcal ), donde todas las abreviaturas han sido denotadas por las siglas en inglés de los respectivos detectores.

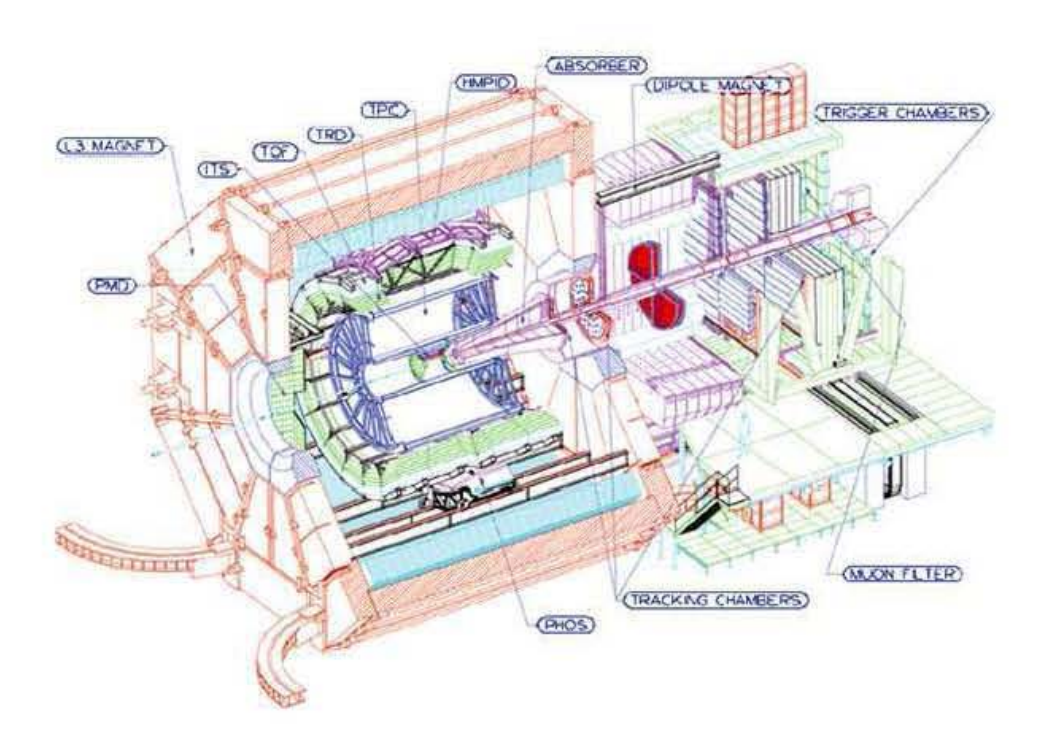

Figura 1.2: ALICE.

### 1.2.1. ITS y TPC

Tanto la Cámara de Proyección Temporal (TPC) como el Sistema de Rastreo Interior (ITS) funcionan en base a la ionización y sirven para reconstruir el camino recorrido por la partícula primaria. La cámara de proyección temporal es una estructura con simetría cilíndrica que contiene gas, la cual se encuentra dividida en dos partes por un electrodo central. La ionización primaria producida por una partícula cargada al cruzar el gas genera un chubasco de partículas que son derivadas por el campo eléctrico y guiadas por un campo magnético ( $B||E$ ) hacia uno de los dos extremos donde existen detectores multialámbricos. El tiempo que tardan los productos de la ionización en llegar a uno de estos extremos, proporciona la coordenada z a lo largo del eje del cilindro en el que ocurrió dicho evento. Las coordenadas  $X, Y$  se obtienen interpolando las señales inducidas en las celdas en los que están divididos los cátodos. Para obtener la coordenada faltante, los cátodos localizados en los extremos de la cámara se encuentran dispuestos en pequeños bloques, de tal forma que la dirección azimutal es proporcionada por la posición del cátodo disparado [Gru96].

El trabajo de la TPC será complementado por el ITS, ya que éste tendrá a cargo la identificación y rastreo de partículas con bajo momento, así como la determinación de vértices primario y secundarios, los cuales serán necesarios para la reconstrucción del decaimiento de los hiperones y de las partículas con encanto [Tos01].

### 1.2.2. Detector de Tiempo de Vuelo

Los Detectores de Tiempo de Vuelo (TOF) sirven para identificar partículas determinando su velocidad y utilizando la medida del momento hecha por la TPC, su funcionamiento es el siguiente: cuando una partícula pasa a través de un detector (por ejemplo un centellador) acciona un reloj cuyo conteo finaliza cuando la partícula cruza un segundo detector. De tal forma que, si por ejemplo, el momento  $p$  de una partícula de composición desconocida ha sido previamente determinada, la medida del tiempo de vuelo puede ser utilizada para identificar partículas de diferente masa  $m_1$  y  $m_2$  [Gru96]:

$$
\Delta t = \frac{lc}{2p^2}(m_1^2 - m_2^2)
$$
\n(1.3)

donde  $l$  es la separación entre los detectores que inician el conteo. Es muy importante recalcar que esta relación es únicamente válida para partícula relativistas ( $E \approx pc$ ).

#### 1.2.3. EmCal y PHOS

El Calorímetro Electromagnético ( Emcal ) y el Espectrómetro de Fotones ( PHOS ) sirven para medir la energía de los electrones y fotones que los atraviesan y funcionan en base a que para altas energías ( $E > \text{varios } GeV$ ) las anteriores partículas pierden energía en forma casi exclusiva por medio del bremsstrahlung y de la producción de pares respectivamente [Gru96]. En este caso el Emcal esta formado por plomo que funciona como absorbedor y centellador como colector [Cor06]. Cuando un electrón de alta energía pasa por el material absorbedor se deflecta por efecto del bremsstrahlung, esta radiación tiene la suficiente energía como para producir un par electrón-positrón de tal forma que ahora se tienen 3 partículas que son muy energéticas compartiendo la energía del electrón inicial y este proceso se repite (cascada electromagnética) hasta que las partículas producidas puedan ser absorbidas totalmente por el plomo. Ahora bien, cuando cada una de estas partículas pasa por la zona del colector produce en  $\acute{e}$ ste la emisión de un destello luminoso, las fibras corredoras de onda que se encuentran insertadas en el centellador conducen esta señal hasta unos dispositivos ubicados al fondo del detector, de tal forma que la longitud total del camino recorrido por cada partícula producida en la cascada ( $T$ ) es proporcional a la energía  $E_{inc}$  de la partícula incidente y a la energía crítica  $E_c$  del material para la cual se forma la cascada [Gru96]:

$$
T \propto \frac{E_{inc}}{E_c} \tag{1.4}
$$

Por su parte el PHOS utiliza cristales de tugnstanato de plomo ( $PbWO<sub>4</sub>$ ) para poder identificar fotones primarios y mesones neutros ligeros con el fin de medir con gran resolución su cuadrimomento. Este detector tiene una aceptancia de un cuarto de unidad en pseudorapidez y 100<sup>°</sup> en el ángulo azimutal.

### 1.3. El detector V0A

El detector V0 pertenece al conjunto de detectores situados a ángulos pequeños en el proyecto ALICE y tiene como objeto hacer la primera selección de eventos generando una señal de disparo así como hacer una selección en centralidad a partir de la cantidad de partículas originadas en la colisión. El detector V0A está hecho de plástico centellador dividido en 32 celdas, lo cual permite que al ser impactado por partículas cargadas emita un peque˜no destello luminoso, las fibras corredoras de frecuencia que se encuentran insertadas en unos surcos maquinados dentro del centellador conducen este pequeño flujo de fotones hasta unos tubos fotomultiplicadores, los cuales convierten esta señal en una d´ebil corriente de fotoelectrones que son amplificados por el sistema de dinodos multiplicadores de electrones, la señal así producida es analizada por un conjunto de dispositivos electrónicos[Leo94].

En general la señal del centellador es capaz de proveer una gran variedad de información, una de éstas es proporcional a la energía depositada, para lo cual el V0A tiene una respuesta lineal con la fluorescencia (  $L \propto \Delta E$  ), pues debe detectar tanto el paso de una sola partícula como el de miles de ellas al mismo tiempo y determinar el instante en que la partícula incidió sobre el centellador. El tiempo muerto es de 700 ps, lo cual es el tiempo perdido mientras se espera la recuperación del centellador para poder contabilizar la llegada de otras partículas.

El detector V0 será pieza clave en el proyecto ALICE, ya que fungirá como disparador en la toma de datos de todos los otros detectores para cuando ocurra un evento de gran centralidad en las colisiones Pb-Pb.

En las siguientes imágenes se pueden apreciar diferentes componentes del detector V0A, como la Figura 1.3 que nos muestra el plástico centellador iluminado con luz ultravioleta a la izquierda y la caja con tubos fotomultiplicadores a la derecha, en la parte baja de estos se encuentran las *cookies*, término acuñado por los responsables de la construcción para designar la región formada por un pequeño cilindro de 1 cm de altura compuesto de lucita y en el cual se acoplan las fibras provenientes del plástico centellador a los tubos fotomultiplicadores.

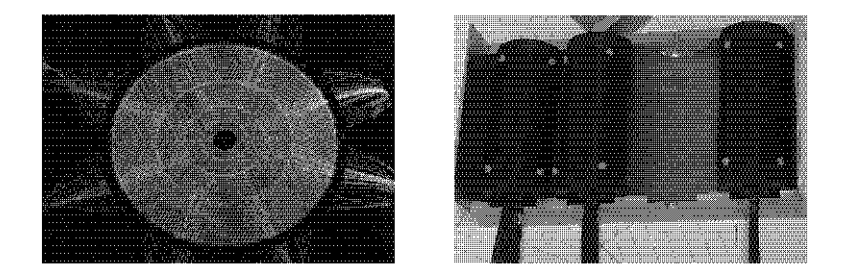

Figura 1.3: Componentes del detector V0A. A la izquierda tenemos el plástico centellador y a la derecha la caja con tubos fotomultiplicadores.

La Figura 1.4 es la forma final del detector V0A, la cual usaremos como comparación al momento de hacer la simulación del mismo detector más adelante.

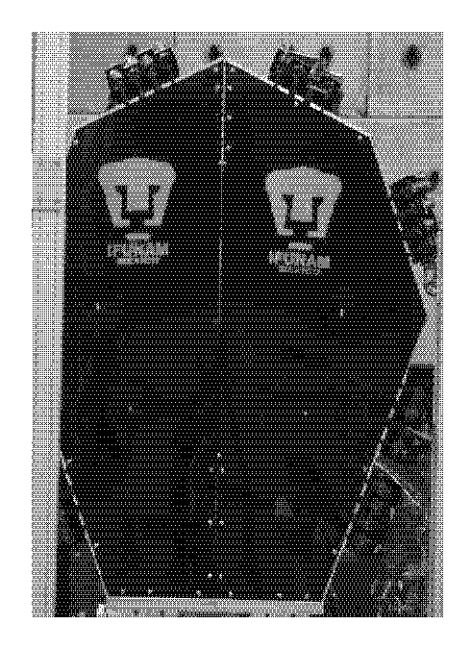

Figura 1.4: Forma final del detector V0A.

## 1.4. Motivación y objetivo de la tesis

La participación de México en el proyecto ALICE ha involucrado, entre otros centros de investigación, al Instituto de Física de la Universidad Nacional Autónoma de México en la planeación, construcción y puesta en marcha del detector V0A, el cual es una parte de lo que será el detector V0, ya que la otra mitad fue desarrollada en Francia. Este proceso incluye la incorporación de dicho detector en el software de simulación llamado AliRoot. Mas sin embargo, a lo largo de estos años, los prototipos han ido cambiando y la simulación en la que ya se había desarrollado uno de estos modelos previos ya no concordaba con la forma final del detector real [ea06].

El objetivo de la tesis consiste en implementar la geometría y los materiales del detector V0A tal como fue construido en AliRoot. Para ello se utilizará el modelo geométrico de dicho paquete para describir los volúmenes básicos del detector y especificar su composición. La simulación del paso de partículas por el detector y el resto del experimento la hace AliRoot utilizando el c´odigo Geant3, que contiene todos los procesos de interacción de radiación con materia.

Se calcularán la acceptancia en pseudorapidez del detector, su eficiencia y la contribución relativa de partículas provenientes del vértice primario y de interacciones secundarias. El comportamiento del detector se estudiará con dos modelos teóricos para la generación de eventos.

## 1.5. Organización del documento

En el capítulo 2 se muestra la antigua y la nueva geometría del detector V0A implementada en el programa de simulación AliRoot, haciéndose una descripción de los cambios más importantes entre una y otra. También se hace mención de los detalles más finos que se incluyeron para que dicha simulación fuera lo más apegada a la realidad. La mayor parte de este capítulo esta dedicado a explicar los fenómenos físicos que se tomaron en cuenta para la simulación de la respuesta del detector ( bremsstrahlung, creación de pares, producción de rayos delta, etc...).

El capítulo 3 trata sobre la simulación de los eventos y se hace mucho énfasis en el funcionamiento de HIJING para el caso de colisiones nucleón-nucleón. En este mismo capítulo se hacen breves descripciones de los parámetros que se pueden manipular y controlar en AliGenHIJING y AliGenBox.

El capítulo 4 es la presentación de resultados, en donde se hicieron simulaciones en diferentes modalidades, las cuales se clasifican como: comparación de geometrías, el detector V0 con la tubería de vacío, todos los detectores de ALICE y la simulación de colisiones  $p-p$  a 14 Tev/nucleón. Finalmente, el quinto apartado son las conclusiones

El apéndice A habla de forma muy general sobre el software AliRoot, el cual fue utilizado durante todo este trabajo.

El segundo y último apéndice contiene una parte del archivo Config.C, que es el encargado de hacer las simulación de los eventos. Es importante recalcar que debido a la gran extensión de dicho programa, en el apéndice no se encuentra la parte en la que se hace la inclusión de las librerías ni cuando se cargan los archivos correspondientes a los detectores.

## Resumen

El Gran Colisionador de Hadrones es un enorme acelerador de partículas de casi 30 Km de circunferencia que entrará en funcionamiento a mediados del 2008, con lo que se podrá estudiar la materia que conforma todo lo que nos rodea con detalles nunca antes vistos por el ser humano. Dentro de este proyecto se encuentran cuatro grandes experimentos, cada uno con una meta muy específica, y que bien podrían ser utilizados para un sin fin de investigaciones. De todos estos experimento, ALICE tiene como objetivo estudiar la materia sometida a grandes presiones y temperaturas, tal y como existieron pocos momentos después del Big Bang.

México participa en este experimento con la construcción del detector V0A, cuya elaboración es el fruto de 5 años de trabajo. Durante todo este tiempo se desarrollaron varios prototipos y modelos previos que se fueron incluyendo en el paquete AliRoot, el cual sirve para la simulación y análisis de datos de experimentos de Física de Altas Energías.

Después de todo este proceso, la geometría final del detector real ya no concordaba con la existente en AliRoot, es por eso que en esta tesis se ha implementado la geometría final del detector V0A con todos los detalles posibles para una mayor semejanza con la realidad.

La comparación entre las dos geometrías se estudia empleando el generador de eventos AliGenBox, obteniéndose gráficas que nos puedan definir la aceptancia, la pseudorapidez a la que operan ambos detectores y la identificación de las partículas que son registradas. Se hacen los mismos estudios en diferentes configuraciones, una de ella es tomando solo el detector V0 y la tubería de vacío que transporta a las partículas y otro es con todos los detectores que se encuentran en ALICE. Por último se realiza una simulación con la anterior disposición pero ahora utilizando AliGenHIJING, el cual nos permite recrear colisiones protón-protón a 14 TeV en el sistema centro de masa.

## Capítulo 2

## Simulación del detector V0A

Dada la magnitud y complejidad a la que hoy en día se desarrollan los experimentos en la Física de Altas Energías, los estudios basados en simulaciones son esenciales en el diseño y optimización de los detectores, así como en la interpretación y análisis de resultados. GEANT es un sistema de descripción y simulación de detectores que nos permite entender este tipo de experimentos. Su principal aplicación es la simulación del paso de partículas a través de los diferentes materiales que conforman los detectores tomando en cuenta los diferentes procesos físicos que pueden ocurrir y nos permite conocer la aceptancia de estos y hacer una representación gráfica del modelo y la trayectoria de las partículas.

Las aplicaciones de GEANT son muchas en diversos campos de la ciencia, ya que permite:

- Describir y representar el modelo de un detector experimental por medio de una estructura de volúmenes geométricos.
- $\blacksquare$  Producir eventos simulados a través de generadores de Monte Carlo.
- $\bullet\,$  Controlar el transporte de partículas a través de las diversas regiones del modelo de los detectores, tomando en cuenta los efectos f´ısicos debidos a la naturaleza de las partículas, así como su interacción con la materia y los campos magnéticos.
- $\bullet\,$  Almacenar la información generada por las partículas en su trayectoria y la respuesta de los detectores.

## 2.1. Sistemas de referencia

La cinemática de las variables transportadas en GEANT se refieren siempre al Sistema de Referencia Maestro ( SRM ), el cual es un sistema cartesiano con ejes **x**, **y**, **z** donde  $z = x \times y$  y se encuentra implícitamente definido como el sistema de referencia local del primer volumen creado y que contiene a todos los dem´as. Cuando un volumen tiene contenido, creado ya sea por división o por posicionamiento de otros volúmenes adentro, pasa a ser llamado volumen madre y los vol´umenes contenidos en ´el se le conocen como volúmenes hijo. Cada volumen tiene su propio sistema de referencia, los volúmenes hijo son posicionados dentro del volumen madre con respecto al sistema de referencia de éste. El sistema de referencia madre del primer volumen definido no es más que el SRM.

La transformación de un punto del SRM ( $V_m$ ) al sistema de referencia hijo ( $V_d$ ) se realiza por medio de una matriz de rotación  $[\mathbf{R}]$  y un vector de translación  $T$  dados por la relación:

$$
V_d = [\mathbf{R}](V_m - T) \tag{2.1}
$$

## 2.2. Medios materiales y de rastreo

El entorno en donde las partículas son transportadas es representado por una estructura de volúmenes geométricos en donde cada uno es llenado con materia, el cual puede incluso tener las propiedades del vacio en caso de no contener ningún material.

El transporte de partículas a través de un arreglo experimental requiere información que describa:

- $\blacksquare$ <br> La geometría del dispositivo sobre el cual se quiere hacer la simulación.
- $\blacksquare$ <br> Los parámetros concernientes al material y el medio de rastreo.
- $\blacksquare$ <br> Las propiedades de las partículas participantes.

La materia que compone los volúmenes es descrita por medio de dos atributos. El primero es relativo a la naturaleza del material que compone el volumen y contiene información como el número y el peso atómico, la densidad, etc... El segundo atributo es con respecto al proceso de transporte de partículas en el que se define un medio de rastreo , los cuales son parámetros como el material del que está hecho el detector, el campo magnético, la máxima energía que se puede perder en cada desplazamiento, el desplazamiento máximo, etc...

Cada medio de rastreo refiere a un material a través de un número de material que uno puede definir; diferentes medios de rastreo pueden, con algunas limitaciones, referirse al mismo material. Cada volumen es llenado con un medio de rastreo identificado por medio de un número de medio, diferentes volúmenes pueden tener el mismo número de medio.

Para el caso de una mezcla o un compuesto de varios materiales, el peso molecular y la carga estarán dados por las siguientes relaciones:

$$
A_{mol} = \sum_{i} n_i A_i \qquad Z_{mol} = \sum_{i} n_i Z_i \qquad (2.2)
$$

donde  $n_i$ es el número de átomos del  $i - esimo$  componente de la molécula. En este caso, la proporción por peso es

$$
W_i = \frac{n_i A_i}{A_{mol}}\tag{2.3}
$$

A partir del peso relativo se puede obtener el peso y número atómico efectivos de acuerdo a las fórmulas:

$$
A_{eff} = \sum_{i} W_i A_i \qquad Z_{med_{eff}} = \sum_{i} W_i Z_{med_i}
$$

La longitud de radiación para un elemento está dada por:

$$
\frac{1}{\rho X_o} = 4\alpha_c r_o^2 N_{Av} \frac{1}{A} Z_{med} (Z_{med} + \xi (Z_{med})) \left[ ln \frac{183}{Z_{med}^{1/3} - F_c (Z_{med})} \right]
$$
(2.4)

$$
F_c Z_{med} = (\alpha_c Z_{med})^2 \left[ \frac{1}{1 + (\alpha_c Z_{med})^2} + .20206 -0.0369(\alpha_c Z_{med})^2 + .0083(\alpha_c Z_{med})^4 - .002(\alpha_c Z_{med})^6 \right]
$$

$$
\xi(Z_{med}) = \frac{\ln(1440/Z_{med}^{2/3})}{\ln(183/Z_{med}^{1/3}) - F_c(Z_{med})}
$$

Entonces, para una mezcla o compuesto de materiales, la longitud de radiación es:

$$
\frac{1}{\rho X_o} = \sum_i \frac{W_i}{\rho X_{oi}} \tag{2.5}
$$

La longitud de absorción efectiva es definida como la longitud de interacción de un pión de 5  $GeV$  con el material:

$$
\frac{1}{\lambda} = \sum_{i} \frac{W_i}{\lambda_i} \qquad \qquad \frac{1}{\lambda_i} = \frac{\sigma_i^{\pi} (5 GeV) N_{Av}}{A_i}
$$

## 2.3. Simulación de los procesos físicos

La simulación computarizada de partículas que pasan a través de algún dispositivo experimental tiene que tomar en cuenta la interacción de estas partículas con el material del que está hecho el detector. GEANT es capaz de simular gran cantidad de estos procesos en el rango de energías comprendidos de los 10  $KeV$  a los 10  $TeV$  para las interacciones electromagnéticas, mientras que para las procesos hadrónicos, la cota inferior es de 10 MeV .

Cuando hablamos de la simulación de un proceso, nos referimos a:

- $\blacksquare$ El cálculo de la probabilidad de la ocurrencia del proceso tomando en cuenta la sección eficaz total de éste.
- $\blacksquare$ <br> La generación del estado final después de la interacción según la sección eficaz diferencial del proceso.

Los procesos físicos que se han tomado en consideración en esta tesis son los siguientes:

- Hadrones: decaimiento, pérdida de energía, ionización y producción de rayos $\delta,$ bremsstrahlung e interacciones hadrónicas.
- Electrones y positrones: pérdida de energía, ionización y producción de rayos $\delta,$ bremsstrahlung y aniquilación  $e e^+$ .
- $\bullet\,$  Fotones: producción de pares y dispersión Compton.

## 2.4. Cómputo de la ocurrencia de un suceso

La simulación de los procesos ( bremsstrahlung, producción de rayos  $\delta$ , dispersión Compton, etc...) que acompañan la propagación de una partícula a través del material que compone al detector es realizada en los siguientes pasos:

- 1. Conseguir una partícula para ser rastreada. Esto es realizado una vez al inicio de cada ciclo, el número de *longitudes de interacción* que la partícula va a viajar antes de sufrir cada uno de los posibles procesos es tomado en cuenta en este momento.
- 2. Evaluación de la distancia al punto de interacción. Se toma en cuenta el número de longitudes de interacción que restan viajar antes de un posible proceso, en donde el mínimo de estos números es el paso sobre el cual la partícula será transportada. Cuatro *pseudo-interacciones* son tomadas en cuenta en el cálculo del paso:
	- a) Cambio de medio. Cruzar el borde de un volumen es tratado como un proceso discreto, es decir, una partícula nunca pasa de un medio a otro durante un paso.
	- b) Tamaño máximo del paso. Para el rastreo de cada medio se especifica el valor máximo del tamaño del paso.
	- $c)$  Fracción máxima de energía continua perdida, desviación angular máxima en un campo magnético o tamaño máximo del paso para la simulación de dispersión máxima utilizando la fórmula de Moliere. Estos son procesos continuos que introducen una limitación en el tamaño del paso expresado por una sola variable.
- $d)$  Tiempo de vida y umbral de energía. Las partículas cargadas que atraviesan materia son detenidas cuando su energía decae por debajo de su umbral de energía o cuando su tiempo de vuelo excede el tiempo de vida.
- 3. Transportar las partículas, ya sea a lo largo de una línea recta (si no hay campo magnético o si se trata de una partícula neutra) o en una trayectoria tipo hélice ( para el caso de partículas cargadas en presencia de un campo magnético).
- 4. Actualizar la energía de la partícula si se tiene en cuenta el efecto de pérdida continua de energías ( para partículas cargadas que atraviesan materia).
- 5. Generar el estado final de la interacción si ocurrió algún proceso discreto.
- 6. Si la partícula incidente *sobrevive* a la interacción ( efecto Compton, producción de rayos  $\delta$ , bremsstrahlung, etc...), procesar nuevamente el número de longitudes de interacción a viajar antes del siguiente evento del mismo tipo.
- 7. Actualizar el número de longitudes de interacción para todos los procesos y regresar al punto número 2 hasta que la partícula salga del detector, decaiga por debajo de su umbral de energ´ıa o su tiempo de vida, o bien, que desaparezca en una interacción.

## 2.5. Técnicas de Monte Carlo

La técnica aquí descrita es una mezcla de los métodos de composición y rechazo de Monte Carlo [HH64]. Primero que nada se asume la existencia de un generador de números aleatorios, el cual es una función que cada vez que es solicitada regresa un número  $r_i$  en el rango de 0 y 1 tal que la cadena de números  $r_i$  no se encuentran relacionados.

Supongamos que queremos hacer el muestreo de x a partir de la distribución  $f(x)$ , en la que la función de densidad de probabilidad normalizada puede ser escrita como:

$$
f(x) = \sum_{i=1}^{n} \alpha_i f_i(x) g_i(x) \tag{2.6}
$$

donde n es el número de elementos que conforman nuestra distribución,  $f_i(x)$  son las funciones de densidad normalizadas,  $\alpha_i > 0$  y  $0 \leq q_i(x) \geq 1$  es la función de rechazo.

De acuerdo a este método,  $x$  puede ser muestreado de la siguiente manera:

- 1. Seleccionar un entero i de tal forma que  $1 \geq i \leq n$ .
- 2. Escojer un valor  $x'$  de la distribución  $f_i(x)$ .
- 3. Calcular  $g_i(x')$  y comparar con las condiciones de prueba.
- 4. Si  $x'$  es rechazada, empezar otra vez desde el paso número 1.

### 2.6. Procesos comunes a todas las partículas

Los procesos comunes a todas las partículas son aquellos que se computan en cada ciclo, ya que antes de transportar a una partícula en un medio, se debe tener en cuenta el tama˜no del paso ( la longitud del ciclo ), la distancia y el punto exacto donde interactuará con el medio o donde sufrirá el efecto de algún proceso físico.

#### 2.6.1. Tamaño del paso

Cuando se realiza el transporte de partículas a través de un sistema complejo de detectores, una de las tareas más importantes es la estimación *a priori* del tamaño del paso. Ésta es realizada de forma automática y para una partícula con una energía dada, el tamaño del paso depende de las propiedades intrínsecas de la partícula (masa, carga, tiempo de vida, etc...) y en las características del medio. También existe una dependencia con respecto a los procesos que imponen un límite al intervalo de integración ( pérdida de energía, dispersión múltiple, etc...) o a la ocurrencia de procesos discretos que introducen una discontinuidad en la trayectoria ( decaimiento, interacciones electromagnéticas o hadrónicas). La modificación de los parámetros cinemáticos ( posición y energía) debido a los procesos continuos entre dos eventos discretos es tomado en consideración y las modificaciones necesarias se aplican al final del paso.

Además de los efectos ocasionados por procesos físicos, existen limitaciones de naturaleza geométrica, ya que el tamaño del paso es limitado por la longitud de la trayectoria en la frontera del medio. En la práctica, el tamaño del paso puede ser optimizado por medio de ciertos valores predeterminados como los son:

- $\bullet$ Ángulo máximo de desviación permitido en un campo magnético.
- $\bullet\,$ Fracción máxima de energía perdida en el paso.
- $\blacksquare$ <br> La precisión para cruzar la frontera de un medio.
- $\blacksquare$  Tamaño mínimo del paso debido a la pérdida de energía o dispersión múltiple.

### $2.6.2.$  La longitud y el punto de interacción

El camino libre medio  $(\lambda)$  para que una partícula interactue está dada por:

$$
\lambda = \frac{1}{\Sigma}
$$

donde  $\Sigma$  es la sección eficaz macroscópica en  $cm^{-1}$ , cuya forma general es

$$
\Sigma = N_{Av} \rho \sum_{i} \frac{W_i}{A_i} \sigma(E_{inc}, Z_{med_i}, A_i) \qquad W_i = \frac{n_i A_i}{A_{mol}}
$$

El numero total de caminos libres medios que la partícula viaja antes del punto de interacción ( $N_{\lambda}$ ) es definido al comienzo de la trayectoria como  $N_{\lambda} = -log(r_{\alpha})$ .  $N_{\lambda}$  es actualizada después de cada desplazamiento  $\Delta x$  de acuerdo a la formula

$$
N_{\lambda}^{'} = N_{\lambda} - \frac{\Delta x}{\lambda(x)}
$$
\n(2.7)

#### 2.6.3. Teoría de la dispersión de Moliere

Cuando una partícula pasa a través de un medio, sufre desviaciones de su trayectoria ordinaria debido a la interacción con los átomos. Este efecto se vuelve más notorio para partículas cargadas, las cuales son desviadas por el campo eléctrico del núcleo y los electrones por medio de un gran número de pequeñas colisiones elásticas. Para simular con precisión el transporte de partículas en la materia es importante tener un marco teórico que describa en forma precisa este efecto, y para esto se ha implementado la teoría de dispersión múltiple de Moliere [Mol47], [Mol48] y Bethe [Bet53]. Sin embargo esta teoría sufre de limitaciones:

- $\blacksquare$ <br> La teoría de dispersión múltiple provee un límite inferior al tamaño del paso. Por ello, cuando el número de dispersiones está por debajo del límite de aplicabilidad de esta teoría, se implementa la dispersión de Coulomb.
- $\blacksquare$  La teoría aplica solamente en un medio homogéneo, lo cual implica tener un manejo más cuidadoso de las partículas cuando éstas se aproximan al borde del medio.
- $\blacksquare$  No hay un modelo que nos diga la cantidad de energía que se pierde en este proceso, lo que nos obliga a tomar pasos pequeños.

En la teoría de Moliere, la distribución angular está dada por  $[CER94]$ ,  $[Sco63]$  y [Bet53]:

$$
f(\theta_d)\theta_d d\theta_d = \sqrt{\frac{\sin \theta_d}{\theta_d}} f_r(\eta) \eta d\eta
$$
\n(2.8)

donde para  $f_r(\eta)$  usamos los primeros tres términos de la expansión de Bethe:

$$
f_r(\eta) = f_r^0(\eta) + f_r^1(\eta)B^{-1} + f_r^2(\eta)B^{-2}
$$
  

$$
\eta = \frac{\theta_d}{\chi_c\sqrt{B}}
$$
 (2.9)

a  $\eta$  se le llama el ángulo reducido y a  $\chi_c$  el ángulo de dispersión, definido como:

$$
\chi_c^2 = \chi_{cc}^2 Z_{inc}^2 \frac{t}{E_{inc}^2 \beta^4}
$$

1

$$
\chi_{cc}^2 = \frac{4\pi e^4 Z_s \rho N_{Av}}{W}
$$

con  $W = \sum_{i=1}^{N} n_i A_i$  el peso molecular,  $Z_s = \sum_{i=1}^{N} n_i Z_{med_i} (Z_{med_i} + 1), n_i$  el número de átomos del  $i\text{-}esimo$  elemento y t la longitud total del camino recorrido en la dispersión.

En la ecuación 2.9, B está dada por  $B - \ln B = \ln \Omega_0$ , donde  $\Omega_0$  es el número de colisiones en el paso:

$$
\Omega_0 = b_c Z_{inc}^2 \frac{t^2}{\beta}
$$
  

$$
b_c = 6702.33 \rho Z_s e^{(Z_E - Z_x)/Z_s}
$$
  

$$
Z_E = \sum_{i=1}^N \frac{W_i}{A_i} Z_{med_i} (Z_{med_i} + 1) ln Z_{med_i}^{-2/3}
$$
  

$$
Z_x = \sum_{i=1}^N \frac{W_i}{A_i} Z_{med_i} (Z_{med_i} + 1) ln \left[ 1 + 3.34 \left( \frac{\alpha Z_{med_i} Z_{inc}}{\beta} \right)^2 \right]
$$

En la misma igualdad 2.9, se tiene que:

$$
f_r^{(0)}(\eta) = 2D_0(1, 1, -\eta^2), \quad f_r^{(1)}(\eta) = 2D_1(2, 1, -\eta^2), \quad f_r^{(2)}(\eta) = D_2(3, 1, -\eta^2)
$$

$$
D_n(a, b, z) = \frac{d^2[\Gamma(a)M(a, b, z)]}{da^n}
$$

Otra restricción en el tamaño del paso estará dada por la condición de que  $\chi_c^2 B \leq 1,$ lo cual impone un límite superior al tamaño del paso llamado  $t_{Bethe}$ . Para encontrar este valor, escribimos la condición limitante  $\chi^2_c$  $c^2(t_{Bethe})B(t_{Bethe}) = 1$  encontrándose que

$$
t_{Bethe} = \frac{E_{inc}^2 \beta^4}{\chi_{cc}^2 Z_{inc}^2 ln[b_c E_{inc}^2 \beta^2 / \chi_{cc}^2]}
$$

Por consiguiente, la longitud del camino recorrido ahora vendrá dada por:

$$
t = t' - 2k^2 t'^3 + k^3 t'^4 \tag{2.10}
$$

$$
k = 1.12x10^{-4} \frac{Z_{inc}^2}{p^2 \beta^2 X_0} \qquad t' = S + \frac{1}{2} \int_0^t \overline{\theta_d^2}(\overline{t}) dt
$$

Cuando  $\Omega_0 \leq 20$  la teoría de Moliere ya no aplica y se utiliza la dispersión múltiple, donde la distribución de probabilidad para ángulos pequeños será:

$$
f(\theta_d)\theta_d d\theta_d = \chi^2_{\alpha} \frac{2\theta_d d\theta_d}{(\theta_d^2 + \chi^2_{\alpha})^2}
$$
\n(2.11)

$$
\chi^2_\alpha=\frac{\chi^2_{cc}}{1.167b_c p^2 c^2}
$$

## 2.7. Procesos que involucran hadrones y muones

Estos son los proceso discretos, ya que se evalúa la probabilidad de que ocurran en un ciclo pero no necesariamente ocurren.

### 2.7.1. Decaimiento

GEANT tiene predefinidas las tazas de decaimientos de cada partícula, entre ellas  $\pi^+ \rightarrow \mu^+ + \overline{\nu}_\mu, \pi^- \rightarrow \mu^- + \nu_\mu, \mu^+ \rightarrow e^+ + \overline{\nu}_e + \nu_\mu$  y  $\mu^- \rightarrow e^+ + \overline{\nu}_\mu + \nu_e$  tienen asociados el  $100\%$  de probabilidad, lo cual indica que si alguna de estas partículas decae, forzosamente lo har´a por el canal de decaimiento anteriormente mancionado y que a su vez sea el que le corresponda.

Para generar el estado final de un decaimiento en vuelo se siguen los siguientes pasos:

- 1. Se selecciona un canal de decaimiento de acuerdo a las tazas de decaimiento predefinidas. Si la suma de éstas en una partícula no es igual a  $100\%$ , es posible que ningún decaimiento sea seleccionado.
- 2. Se generan los cuadrimomentos de los productos del decaimiento con una distribución angular isotrópica en el centro de masa del sistema.
- 3. Los vectores de momento de los productos son transformados en el sistema del laboratorio y rotados al marco de coordenadas de GEANT.

### 2.7.2. Pérdida de energía

La pérdida de energía continua se realiza hasta un cierto valor  $T_{cut}$  que es cuando se pueden empezar a generar rayos  $\delta$  y está dada por:

$$
E_{loss}(E_{inc}, T_{cut}) = \int_0^{T_{cut}} T \frac{d\sigma(E_{inc}, T)}{dT} dT \qquad (2.12)
$$

La integración de la anterior ecuación conduce a la fórmula de Bethe-Bloch [CER94], [Par92] y [Leo94] que se utiliza para el caso de hadrones y muones.

$$
\frac{1}{\rho} \left( \frac{dE_{inc}}{dx} \right) = D\alpha \ln(\mu) - D\alpha \frac{2C_e}{Z_{med}} - D\alpha \delta - \begin{cases} 2\beta^2 & \text{si } T_{cut} \ge T_{max} \\ \beta^2 (1 + T_c/T_{max}) & \text{si } T_{cut} < T_{max} \end{cases}
$$
\n(2.13)

$$
\alpha = Z_{med} Z_{inc}^2 / A \beta^2 \qquad \mu = 2m_e \beta^2 \gamma^2 T / \overline{I}^2
$$
  

$$
D = .000153537 \ GeV cm^2 / g \quad T_c = min(T_{cut}, T_{max})
$$

$$
\overline{I}(GeV) = \frac{1}{2} \begin{cases} 16x10^{-9}Z^{.9} & \text{un solo elemento} \\ exp\left[\sum_{i} n_{i} Z_{med_{i}} ln Z_{med_{i}} / \sum_{i} n_{i} Z_{med_{i}}\right] & \text{mezclas o compuestos} \end{cases}
$$

$$
T_{max} = \frac{2m_{e}(\gamma_{e}^{2} - 1)}{1 + 2\gamma_{e} m_{e}/m_{inc} + (m_{e}/m_{inc})^{2}}
$$

En la fórmula de Bethe-Bloch,  $\delta$  es un término de corrección que toma en cuenta la reducción en la pérdida de energía debido al efecto de la densidad, la cual se vuelve importante a altas energías porque el medio tiene una tendencia a polarizarse cuando la velocidad de la partícula incidente aumenta, como consecuencia, los átomos en el medio no pueden seguir siendo considerados como aislados. Para corregir este efecto se utiliza la formulación de Sternheimer [Ste52] y [Ste56]:

$$
\delta = \begin{cases}\n0 & \text{si} & X < X_0 \\
4.606X + C + a(X_1 - X)^m & \text{si} & X_0 \le X < X_1 \\
4.606X + C & \text{si} & X \ge X_1\n\end{cases}
$$
\n(2.14)

donde las constantes dependientes del medio se calculan de la siguiente forma:

$$
X = ln(\gamma^2 \beta^2)/4.606
$$
  
\n
$$
N_{el} = \rho Z_{med} N_{Av}/A
$$
  
\n
$$
\alpha = 4.606(X_a - X_0)/(X_1 - X_0)^m
$$
  
\n
$$
C = -2ln(\overline{I}/h\nu_p) - 1
$$
  
\n
$$
C = -4.606X_a
$$

Para medios condensados tenemos:

$$
\overline{I} < 100eV\n\begin{cases}\nX_0 = \n\begin{cases}\n.2 & \text{si } -C \le 3.681 \\
-.326C - 1 & \text{si } -C > 3.681\n\end{cases} \\
m = 3\n\end{cases}
$$
\n
$$
\overline{I} \ge 100eV\n\begin{cases}\nX_0 = \n\begin{cases}\n.2 & \text{si } -C \le 5.215 \\
-.326C - 1.5 & \text{si } -C > 5.215\n\end{cases} \\
m = 3
$$

En la fórmula 2.13,  $C_e/Z_{med}$  es el término de corrección de capa y hace referencia de a que a bajas energías para elementos livianos y a cualquier energía para elementos pesados, la probabilidad de colisión con electrones de capas internas del átomo (K, L, etc ... ) es despreciable. Este término de de corrección es debido a Barkas [Bar62]:

$$
C_e(\overline{I}, \eta) = (.42237\eta^{-2}.0304\eta^{-4} - .00038\eta^{-6}) \times 10^{-6}\overline{I}^2 + (3.858\eta^{-2} - .1668\eta^{-4} + .00158\eta^{-6}) \times 10^{-9}\overline{I}^3
$$
(2.15)

 $^{1}$  [AZ77],[Blo33]

donde  $\eta = \gamma \beta$ , es importante recalcar que esta corrección no es válida para bajas energías y solo aplica para valores de  $\eta > 0.13$ . Cuando no se cumple esto, el término agregado por Barkas se sustituye por:

$$
C_e(\overline{I}, \eta) = C_e(\overline{I}, .13) \frac{ln(T/2MeV)}{ln(7.9MeV/2MeV)}
$$

Para un compuesto, se tiene que:

$$
\frac{dE_{inc}}{dx} = \rho \sum_{i} p_i \left(\frac{dE_{inc}}{dX}\right)_i \tag{2.16}
$$

La pérdida de energía para todas las demás partículas cargadas, diferentes de electrones, positrones y muones se obtiene calculando la energía cinética de un proton con la misma  $\beta$  y utilizando este valor para interpolar:

$$
T_{proton} = \frac{m_p}{m_{inc}} T \tag{2.17}
$$

La pérdida de energía descrita por la ecuación de Bethe-Bloch solo es válida si la velocidad del proyectil es m´as grande que la de los electrones orbitales. Por debajo de este umbral se utiliza la parametrización proporcionada por la fórmula de Anderson-Ziegler [AZ77].

### 2.7.3. Ionización y producción de rayos  $\delta$

La sección eficaz para la producción de rayos  $\delta$  de energía cinética  $T > T_{cut}$  por una partícula de energía  $E_{inc}$  es:

$$
\sigma(E_{inc}, T_{cut}) = \int_{T_{cut}}^{T_{max}} \frac{d\sigma(E_{inc}, T)}{dT} dT
$$
\n(2.18)  
\n
$$
\frac{d\sigma}{dT} = \alpha - \alpha \beta_e^2 \frac{T}{T_{max}} + \begin{cases} 0 & \text{partículas de spin 0} \\ \alpha \frac{T^2}{2E_{inc}^2} & \text{partículas de spin-1/2} \end{cases}
$$
\n
$$
\alpha = \frac{2\pi Z_{med} r_0^2 m_{inc}}{\beta_e^2 T^2}
$$

La integración de la fórmula 2.18 conduce a la sección eficaz total:

$$
\sigma(Z_{med}, E_{inc}, T_{cut}) = \epsilon \frac{1 - Y + \beta^2 Y lnY}{T_{cut}} + \begin{cases} 0 & \text{partículas de spin 0} \\ \epsilon \frac{T_{max} - T_{cut}}{2E_{inc}^2} & \text{partículas de spin 1/2} \end{cases}
$$
(2.19)

$$
\epsilon = \frac{2\pi r_0^2 m_{inc} Z_{med}}{\beta_e^2} \qquad Y = \frac{T_{cut}}{T_{max}}
$$

Cuando se produce un rayo  $\delta$ , la sección eficaz diferencial para la energía cinética es:

$$
\frac{d\sigma}{dT} = \underbrace{\left(\frac{1}{T_{cut}T} - \frac{1}{T_{max}T}\right)}_{g(T)} \underbrace{\left(1 - \beta_e^2 \frac{T}{T_{max}}\right)}_{g(T)}
$$
\n(2.20)

Cuando se trata de partículas de spin-1/2 se agrega el término  $T^2/(2E_{inc}^2)$  dentro de  $g(T)$ . Siguiendo los pasos descritos en la sección 2.5 se llega al conocimiento de T.

Después de esto se generan los ángulos polares del electrón dispersado con respecto a la dirección de la partícula incidente. El ángulo azimutal  $\phi$  es generado isotrópicamente mientras que el ángulo polar  $\theta$  se calcula a partir de la conservación de la energíamomento. Toda esta información es usada para calcular la energía y el momento de las dos part´ıculas ( incidente y dispersada ) y transformar sus coordenadas al sistema de referencia de GEANT.

#### 2.7.4. Bremsstrahlung

Sea  $d\sigma(Z_{med},T, E_{\gamma})/dE_{\gamma}$  la sección eficaz diferencial para la producción de un fotón de energía  $E_{\gamma}$  por una partícula de energía cinética T en presencia del campo de un átomo de carga  $Z$ , siendo  $E_{cut}$  la energía por debajo de la cual este proceso es aún tratado como pérdida contínua de energía. La sección eficaz total para la ocurrencia del Bremsstrahlung es:

$$
\sigma(Z_{med}, T, E_{cut}) = \int_{E_{cut}}^{T} \frac{d\sigma(Z_{med}, T, E_{\gamma})}{dE_{\gamma}} dE_{\gamma}
$$
\n(2.21)

resolviendo esta integral obtenemos la sección eficaz total [LV85] que ha sido parametrizada como:

$$
\sigma(Z_{med}, T, E_{cut}) = Z_{med}[Z_{med} + \xi_{\sigma}(1 + \gamma_{\sigma} ln Z_{med})] \left[ ln \frac{E_{\gamma}^{max}}{E_{\gamma}'} \right]^{\alpha} F_{\sigma}(Z_{inc}, X, Y) \quad (2.22)
$$

 $E_{\gamma}^{max} =$ máxima energía posible del fotón = $E_{inc} - .75 \sqrt{e} m_{\mu} Z^{1/3}$ 

$$
X = \ln \frac{E_{inc}}{m_{\mu}} \qquad E_{inc} = T + m_{\mu} \qquad Y = \ln \frac{E_{cut}}{m_{\mu}}
$$

 $F_{\sigma}(Z_{med}, X, Y), \xi_{\sigma}, \gamma_{\sigma}$  y  $\alpha$  son resultado de un ajuste por mínimos cuadrados a más de 2000 resultados experimentales [CER94].

Cuando se efectúa el bremsstrahlung, la sección eficaz diferencial está dada por [CER94], [LV85] y [MS69], la cual podemos reescribir en términos de la energía  $v =$  $E_{\gamma}/E_{inc}$  que tendrá el fotón [CER94]:

$$
\frac{d\sigma}{dv} = \overline{\left[v \ln\left(\frac{v_{max}}{v_c}\right)\right]} \underbrace{\frac{1}{\Phi(0)} \left(1 - v + \frac{3}{4}v^2\right) \Phi(\delta)}_{g(v)}
$$
\n
$$
v_c = \frac{E_{cut}}{E_{inc}} \qquad v_{max} = 1 - .75\sqrt{e} \frac{m_\mu}{E_{inc}} Z_{med}^{1/3}
$$

Para obtener la energía del fotón, se siguen los siguientes pasos:

1. Hacer

$$
v = v_c \left(\frac{v_{max}}{v_c}\right)^{r_1}
$$

- 2. Computar la función de rechazo  $g(v)$  y:
	- a) Si  $r_2 > g(v)$  regresar al paso 1.
	- b) Si  $r_2 \leq g(v)$  aceptar v y hacer  $E_{\gamma} = v E_{inc}$ .

La distribución angular del fotón emitido está dada por [CER94],[Tsa74] y [Tsa77], mas sin embargo, dicha sección eficaz diferencial doble es muy difícil de muestrear, por lo que puede ser aproximada por la función

$$
f(u) = C(ue^{-au} + due^{-3au})
$$
\n
$$
C = \frac{9a^2}{9+d} \qquad d = .13\left(.8 + \frac{1.3}{Z_{med}}\right)\left(100 + \frac{1}{E_{inc}}\right)(1+\epsilon)
$$
\n
$$
\epsilon = \frac{E_{\gamma}}{E_{inc}} \qquad u = \frac{E_{inc}\theta_d}{m_{inc}} \qquad a = .625
$$
\n(2.23)

Aunque para altas energías esta es una muy buena aproximación, se vuelve menos precisa para energías del orden de  $MeV$ , sin embargo, en esa región la pérdida de energía por ionización domina sobre la energía radiada. Para el muestreo de  $f(u)$ :

1. Escoger entre  $ue^{-au}$  y  $due^{-3au}$  y hacer

$$
b = \begin{cases} .625 & \text{si} \quad r_1 < 9/(9+d) \\ 1.875 & \text{si} \quad r_1 \ge 9/(9+d) \end{cases}
$$

2. Muestrear  $ue^{-bu}$  tomando u como:

$$
u = -\frac{\log(r_2r_3)}{b}
$$

#### 3. Comprobar que

$$
u \le u_{max} = \frac{E_{inc}\pi}{m_{inc}}
$$

de otra forma regresar al paso número 1

El ángulo azimutal  $\Phi$  es generado isotrópicamente y junto con toda la información generada se calcula el vector de momento del fotón radiado y se transforman las coordenadas al sistema de GEANT.

Para ilustrar lo que hasta ahora se ha dicho en la presente sección, tenemos la Figura 2.1 en la que se observa el poder de frenado para muones en cobre como función de  $\beta\gamma$ . Podemos observar que a bajar energías el proceso de pérdida de energía está dominado por la fórmula de Anderson-Ziegler, y a partir de unos cientos GeV la pérdida empieza a crecer para ya no disminuir.

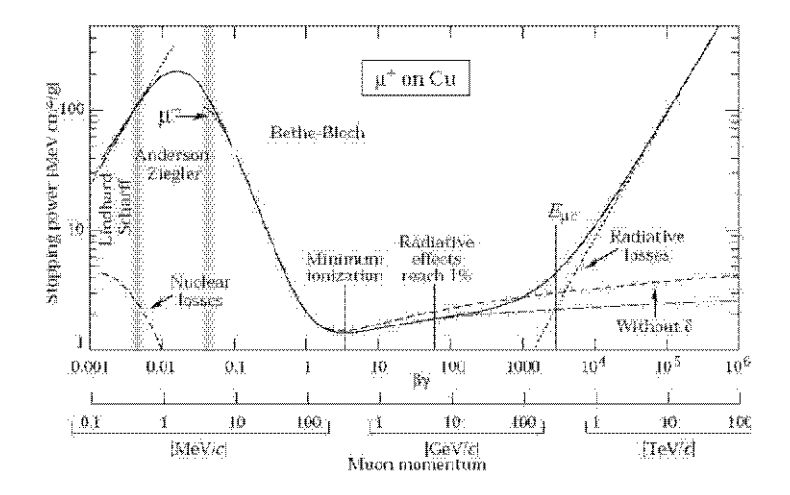

Figura 2.1: Poder de frenado para muones en cobre a diferentes energías.

### 2.7.5. Interacciones hadrónicas

En GEANT los paquetes que describen las cascadas hadrónicas en materia son GHEISHA y FLUKA. El primero genera interacciones hadrónicas con los núcleos del material en cuestión evaluando secciones eficaces y determinando la multiplicidad y cinemática de los estados finales. La sección eficaz en núcleos solo es conocida para piones y protones, pero para calcular la interacción con otros núcleos se utiliza la extrapolación:

$$
\sigma(A) = 1.25 \ \sigma^{proton} A^{\alpha_c} \tag{2.24}
$$

la cual es usada para cuando el momento es mayor a 2 GeV . Las secciones eficaces de piones, kaones, protones, antiprotones y neutrones previamente establecidas provienen
de las compilaciones del CERN-HERA. Las secciones eficaces para bariones con extrañeza se calculan utilizando una parametrización en términos de la amplitud de dispersión quark-quark y el teorema óptico.

FLUKA también puede calcular las secciones eficaces de los procesos hadrónicos, aunque para los neutrones de energías menores a 20  $Mev$  la sección eficaz es llevada al cabo por GHEISHA. Cuando las partículas son detenidas (la energía está por debajo del umbral de energía), su energía cinética es depositada en el medio; mas sin embargo, si la partícula puede decaer o pasar por algún proceso de aniquilación, es forzada a hacerlo.

# 2.8. Procesos para electrones y positrones

Los siguientes son los procesos que se han tomado en cuenta para electrones y positrones.

#### 2.8.1. Pérdida de energía

En el caso de electrones y positrones, la integración de 2.12 conduce a la fórmula de Berger-Seltzer:

$$
\frac{dE_{inc}}{dx} = \frac{2\pi r_0^2 m_e \rho_e}{\beta_e^2} \left[ \ln \frac{2(\tau_e + 2)}{(\overline{I}/m_e)^2} + F^{\pm}(\tau_e, \Delta) - \delta \right]
$$
(2.25)

 $\Delta = min(\tau_c, \tau_{max})$  y  $\tau_{max}$  es la máxima energía transferible en unidades de la masa del electrón con  $\tau$  para  $e^+$  y  $\tau/2$  para  $e^-$ .

$$
\rho_e = \begin{cases} N_{Av} \rho \frac{Z_{med}}{A} & \text{para un solo material} \\ N_{Av} \rho \frac{\sum_{i} n_i Z_{med_i}}{\sum_{i} n_i A_i} & \text{para mezclas} \end{cases}
$$

Las funciones  $F^{\pm}$  están dadas por:

$$
F^{+}(\tau_e, \Delta) = \ln(\tau_e \Delta) - \frac{\Delta^2}{\tau_e} \left[ \tau_e + 2\Delta - \frac{3\Delta^2 y_e}{2} - \left(\Delta - \frac{\Delta^3}{3}\right) y_e^2 - \left(\frac{\Delta^2}{2} - \tau_e \frac{\Delta^3}{3} + \frac{\Delta^4}{4}\right) y_e^3 \right]
$$

$$
F^{-}(\tau_e, \Delta) = -1 - \beta_e^2 + \ln\left[ (\tau_e - \Delta)\Delta\right] + \frac{\tau_e}{\tau_e - \Delta} + \frac{\frac{\Delta^2}{2} + (2\tau_e + 1)\ln(1 - \frac{\Delta}{\tau_e})}{\gamma_e^2}
$$

De nueva cuenta como en el caso de Bethe-Bloch, la  $\delta$  en la ecuación 2.25 es un término de corrección relativo al efecto de densidad [Ste71]:

$$
\delta = \begin{cases}\n0 & \text{si } x < x_0 \\
2 \ln 10 + x + C + a(x_1 - x)^3 & \text{si } x_0 \le x \le x_1 \\
2 \ln 10 + x + C & \text{si } x_1 < x\n\end{cases}
$$

$$
x = \frac{\ln(\gamma_e^2 - 1)}{2 \ln 10}
$$
  

$$
C = 1 + 2 \ln \left[ \frac{\overline{I} \sum_i n_i A_i}{28.8 \times 10^{-9} \sqrt{\rho} \sum_i n_i Z_{med_i}} \right]
$$
  

$$
x_a = \frac{C}{2 \ln 10} \qquad a = 2 \ln 10 \frac{(x_a - x_0)^3}{x_1 - x_0}
$$

Tabla 2.1: Valores para el término de correción de densidad

|                  |         | $X_0$          | $x_1$ |
|------------------|---------|----------------|-------|
| $\langle I^{-7}$ | < 3.681 |                | 2     |
| $-I^{-7}$        | > 3.681 | $-.326C - 1$   | 2     |
| $> 10^{-7}$      | 5.215   |                | 3     |
| $>10^{-7}$       | > 5.215 | $-.326C - 1.5$ | 3     |

### 2.8.2. Producción de rayos  $\delta$

La sección eficaz total para la producción de rayos  $\delta$  con energía  $T > T_{cut}$  estará dada por la ecuación 2.18, pero como ya se expuso anteriormente, ahora:

$$
T_{max} = \begin{cases} E_{inc} - m_e & \text{para } e^+\\ (E_{inc} - m_e)/2 & \text{para } e^- \end{cases}
$$

Integrando dicha ecuación para electrones y positrones obtenemos que la sección eficaz para una dispersión de Möller ( $e^-e^-$  y  $e^+e^+$ ) viene dada por [MC] y [ea85]:

$$
\sigma(Z_{med}, E_{med}, T_{cut}) = \varrho \left[ \frac{\gamma_e - 1}{\gamma_e^2} \left( \frac{1}{x_e} - 1 \right) + \frac{1}{x_e} - \frac{1}{1 - x_e} - \frac{2\gamma_e - 1}{\gamma_e^2} \ln \frac{1 - x_e}{x_e} \right] (2.26)
$$

y para una dispersión de Bhabha ( $e^+e^-$ ):

$$
\sigma(Z_{med}, E_{inc}, T_{cut}) = \varrho \left[ \frac{1}{\beta_e^2} \left( \frac{1}{x_e} - 1 \right) + B_1 x + B_2 (1 - x_e) - \frac{B_3}{2} 1 - x_e^2 + \frac{B_4}{3} (1 - x_e^3) \right]
$$
\n(2.27)

$$
Q = \frac{2\pi r_0^2 m_e Z_{med}}{\beta_e^2 (E_{inc} - m_e)} \qquad B_1 = 2 - y_e^2
$$
  
\n
$$
B_2 = (1 - 2y_e)(3 + y_e^2) \qquad B_3 = (1 - 2y_e)^2 + (1 - 2y_e)^3
$$
  
\n
$$
B_4 = (1 - 2y_e)^3 \qquad x_e = \frac{T_{cut}}{E_{inc} - m_e}
$$

La producción de rayos  $\delta$  es de manera análoga a como ya se explicó en la sección 2.7.3, solo que ahora para una dispersión  $e^-e^-$  reescribimos lo expuesto en [CER94], [Par92] y [MC]:

$$
f(\epsilon) = \frac{1}{\epsilon^2} \frac{\epsilon_0}{1 - 2\epsilon_0}
$$

$$
g(\epsilon) = \frac{4}{9\gamma_e^2 - 10\gamma_e + 5} \left[ (\gamma_e - 1)^2 \epsilon^2 - (2\gamma_e^2 + 2\gamma_e - 1) \frac{\epsilon}{1 - \epsilon} + \frac{\gamma_e^2}{(1 - \epsilon)^2} \right]
$$

mientras que para una dispersión de  $e^-e^+$ :

$$
f(\epsilon) = \frac{1}{\epsilon^2} \frac{\epsilon_0}{1 - 2\epsilon_0}
$$

$$
g(\epsilon) = \frac{B_0 - b_1 \epsilon + B_2 \epsilon^2 - B_3 \epsilon^3 + B_4 \epsilon^4}{B_0 - b_1 \epsilon_0 + B_2 \epsilon_0^2 - B_3 \epsilon_0^3 + B_4 \epsilon_0^4}
$$

$$
B_0 = \frac{\gamma_e^2}{\gamma_e^2 - 1} \qquad \epsilon = \frac{T_{disp}}{E_{inc} - m_e} \qquad \epsilon_0 = \frac{T_{cut}}{E_{inc} - m_e}
$$

En el caso de la dispersión de electrón-electrón,  $T_{disp}$  es la energía cinética del electrón dispersado con menor energía.

#### 2.8.3. Bremsstrahlung

La técnica aquí utilizada corresponde a la desarrollada por S. M. Seltzer y M. J. Berger [SB85] para electrones con energías entre  $1 KeV$  y  $10 GeV$ , para energías superiores se echa mano de las correcciones a cargo de Midgal [Mid56], donde  $E_{cut}$  es la energía de corte por debajo de la cual, los fotones emitidos se tratan como una pérdida continua de energía:

$$
\sigma(Z_{med},T,E_{cut}) = \frac{Z_{med}(Z_{med} + \xi_{\sigma})(T + m_e)^2}{T(T + 2m_e)} [ln(T/E_{cut})]^{\alpha_c} F_{\sigma}(Z_{med},X,Y) \tag{2.28}
$$

$$
X = ln\gamma_e \qquad Y = ln(v_{\sigma}E_{inc}/E_{cut})
$$

$$
E_{inc} = T + m_e \qquad C_M = \frac{\pi E_{cut}^2}{\pi E_{cut}^2 + n_e r_0 \sqrt{2} E_{inc}^2}
$$

 $\lambda$  denota la longitud de onda reducida del electrón, mientras que los demás términos son constantes y funciones que se escogen para ajustar los datos.

La energía radiada para electrones o positrones cuando sufren este efecto ya no es despreciable como en el caso de muones y hadrones y dicha pérdida está dada por:

$$
-\frac{1}{\rho} \left( \frac{dE_{inc}}{dx} \right)_{rad}^{\pm} = \frac{N_{Av}}{A} \int_0^T E_\gamma \frac{d\sigma^{\pm}}{dE_\gamma} dE_\gamma \tag{2.29}
$$

Si ocurre el bremsstrahlung, la sección eficaz diferencial en términos de la energía del fotón será:

$$
\frac{d\sigma}{dE_{\gamma}} = \frac{1}{\ln \frac{1}{x_c}} \frac{1}{x} g(x)
$$
\n
$$
\epsilon = \frac{E_{\gamma}}{E_{inc}} = x \frac{T}{E_{inc}} \qquad x = \frac{E_{\gamma}}{T}
$$
\n(2.30)

 $x_c$  es la energía de corte por debajo de la cual, el efecto del Bremsstrahlung es tratado como una pérdida de energía contínua. Para muestrear  $x$ :

- 1. Obtener x haciendo  $x = e^{r_1 ln x_c}$  y apartir de esto obtener  $E_{\gamma}$ .
- 2. Computar la función de rechazo  $g(x)^2$  y
	- a) Si  $r_2 > g(x)$  no se acepta x y se regresa al paso 1.
	- b) Si  $r_2 \leq g(x)$  se toma el valor de x.

La distribución angular está dada por la ecuación 2.23, en la que los ángulos polares se generan con respecto al momento de los electrones iniciales.

# 2.8.4. Aniquilación  $e^-e^+$

La fórmula de Heitler nos proporciona la sección eficaz total de que un electrón y un positrón se aniquilen en dos fotones [CER94] y [Hei54]:

$$
\sigma_{2\gamma}(Z_{med}, E^+) = \frac{Z_{med} \pi r_0^2}{\gamma^+ + 1} \left[ \frac{\gamma^{+2} + 4\gamma^+ + 1}{\gamma^{+2} - 1} \ln(\gamma^+ + \sqrt{\gamma^{+2} - 1}) - \frac{\gamma^+ + 3}{\sqrt{\gamma^{+2} - 1}} \right] \tag{2.31}
$$

Los positrones se pueden aniquilar en un solo fotón si el electrón con el cual interactúan se encuentra ligado a un núcleo:

$$
\sigma_{1\gamma}(Z_{med}, E^{+}) = 4\pi r_{0}^{2}\alpha_{c}^{4} \frac{Z_{med}^{5}}{\gamma + \beta(\gamma + 1)^{2}} \left[\gamma + \frac{2}{3}\gamma + \frac{4}{3} + \frac{\gamma + 2}{\gamma + \beta}\ln(\gamma + \gamma + \beta)\right]
$$
(2.32)  

$$
\gamma^{+} = \frac{E^{+}}{m_{e}}
$$

donde  $E^+$  es la energía que trae el positrón, es importante hacer notar que en estas fórmulas solo se ha tomado en cuenta la interacción con los electrones de la capa K. Con todo lo anterior, la sección eficaz total para la aniquilación es la suma de 2.32 y 2.31.

 $^2$  La forma explícita de esta función se puede consultar en [CER94]

Cuando ocurre la aniquilación, la sección eficaz diferencial para la producción de dos fotones [Hei54] en términos de la energía se puede descomponer como:

$$
\frac{d\sigma}{d\epsilon} = \overbrace{\frac{1}{ln \frac{1-\epsilon_0}{\epsilon_0}}}^{f(\epsilon)} \overbrace{\frac{a^2 + 2a - 2 - a^2 \epsilon - \frac{1}{\epsilon}}{g(\epsilon)}}^{f(\epsilon)} \qquad (2.33)
$$
\n
$$
= \frac{1}{a + \sqrt{\gamma^{+2} - 1}} \qquad a = \gamma^{+} + 1 \qquad \epsilon = \frac{E''}{E^{+} + m_{\epsilon}}
$$

donde  $E''_{\gamma}$  $''_{\gamma}$ es la energía del fotón menos energético que se generó en el proceso y  $E^+$ es la energía que traía el positrón inicial. Por consiguiente, la energía de los fotones generados se obtiene de la siguiente forma:

1. Muestrear  $\epsilon$  a partir de  $f(\epsilon)$  con

 $\epsilon_0$ 

$$
\epsilon = \epsilon_0 \exp\left[ \ln\left(\frac{1-\epsilon_0}{\epsilon_0}\right) r_1 \right]
$$

- 2. Calcular la función de rechazo  $q(\epsilon)$  tal que si
	- a)  $r_2 \leq q(\epsilon)$  se acepta  $\epsilon$ .
	- b)  $r_1 > g(\epsilon)$  se regresa al paso 1.

$$
\Rightarrow E''_{\gamma} = (E^+ + m_e)\epsilon
$$

Después de esto se generan los ángulos polares con respecto a un eje definido por el momento de la antipartícula, el ángulo azimutal  $\Phi$  es generado isotrópicamente y  $\Theta$  se calcula a partir de la conservación de la energía-momento. Con toda esta información, el vector momento de ambos fotones puede ser calculado y transformado al sistema de coordenadas de GEANT.

Para el caso de la aniquilación en un solo fotón, éste se asume colineal con el positrón y su energía es  $E' = E^+ + m_e - .5(Z_{med}\alpha_c)^2 m_e$ .

Las restricciones en este modelo son:

- 1. Se descartan los procesos de aniquilación que producen tres o más fotones, ya que pueden ser ignorados con respecto a los anteriormente mencionados [CER94],  $[ea85]$  y  $[MC]$ .
- 2. Al calcular los procesos, se asume que el electrón atómico se encuentra inicialmente libre y en reposo [CER94] y [ea85].

La Figura 2.2 muestra que a energías de unos cuantos MeV, el proceso de pérdida de energía está dominado por la excitación atómica, pero cuando la energía se aumenta, dicho proceso disminuye drásticamente y en esos momentos el bremsstrahlung pasa a ser el mecanismo por medio del cual se pierde más energía.

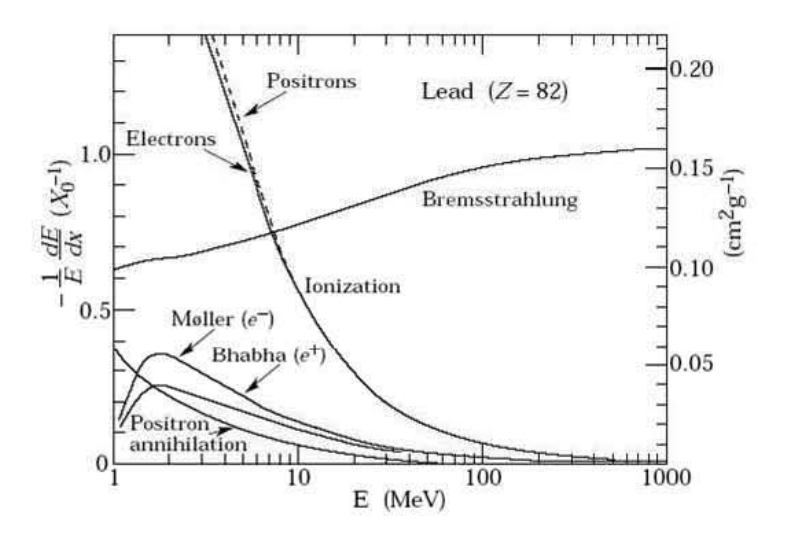

Figura 2.2: Fracción de pérdida de energía con la que contribuyen diferentes procesos para electrones y positrones en plomo en diversos umbrales de energía.

# 2.9. Procesos para fotones

A continuación se presentan los procesos discretos que tienen a los fotones como principales protagonistas y que han sido tomados en cuenta para la simulación.

#### 2.9.1. Producción de pares

La sección eficaz para la producción de pares  $e^ e^+$  por un fotón está parametrizada como:

$$
\sigma(Z_{med}, E_{inc}) = Z_{med}(Z_{med} + 1)(F_1(X) + F_2(X)Z_{med} + F_3(X)/Z_{med})
$$
\n(2.34)

$$
X = \ln \gamma_e \qquad F_i = \sum_{n=0}^{5} c_n X^n
$$

Los parámetros  $c_n$  son tomados al hacer un ajuste de mínimos cuadrados a los datos experimentales [ea80] y [CER94].

La sección eficaz diferencial dada en [CER94] y [FN78] para que un fotón produzca un par  $e^ e^+$  tal que una de las partículas tenga energía  $\epsilon E_\gamma$  ( $\epsilon$  es una fracción de la

energía del fotón acarreada por el electrón del par que se creó) se puede reordenar de la forma que muestra la ecuación  $2.6<sup>3</sup>$ 

Para conocer  $\epsilon$ :

1. Seleccionar  $i = 1$  si  $r_0 < \omega$  ó  $i = 2$  si  $r_0 \geq \omega$  donde

$$
\omega = \frac{\alpha_1}{\alpha_1 + \alpha_2}
$$

2. Escoger

$$
\epsilon = \begin{cases}\n.5 - (.5 - \epsilon_0)r_1^{1/3} & \text{si } i = 1 \\
\epsilon_0 + (\frac{1}{2} - \epsilon_0) & \text{si } i = 2\n\end{cases}
$$

3. Calcular  $g_i(\epsilon)$  y tomar el valor de  $\epsilon$  si  $r_2 \leq g_i(\epsilon)$ , de cualquier otra forma, regresar al paso 1.

Después de la creación de pares, se generan los ángulos polares del electrón con respecto a un eje definido a lo largo de la dirección del fotón padre, de tal forma que tanto el electrón como positrón tienen una distribución angular simétrica. Esta distribución es la misma que la ecuación 2.23, solo que ahora  $d = 27$ .

Es importante aclarar que en la simulación de la producción de pares se han tenido ciertas consideraciones:

- 1. Se han ignorado los efectos ocasionados por la no aplicabilidad de la aproximación de Born a bajas energías.
- 2. Las mezclas y compuestos son tratados de forma idéntica a los materiales simples, ya que este error puede ser despreciado [CER94].

#### 2.9.2. Dispersión Compton

La sección eficaz empírica para la ocurrencia de este efecto reproduce los resultados experimentales con un límite inferior de 10  $KeV$ :

$$
\sigma(Z_{med}, E_{inc}) = Z_{med} \left[ P_1(Z_{med}) \frac{\log(1 + 2\gamma_e)}{\gamma_e} + \frac{P_2(Z_{med}) + P_3(Z_{med})\gamma_e + P_4(Z_{med})\gamma_e^2}{1 + a\gamma_e + b\gamma_e^2 + c\gamma_e^3} \right]
$$
\n(2.35)

$$
P_i(Z) = D_i + E_i Z_{med} + F_i Z_{med}^2
$$

 $D_i$ ,  $E_i$  y  $F_i$  son valores empíricos.

<sup>&</sup>lt;sup>3</sup> La forma explícita de  $\alpha_i$ ,  $f_i(\epsilon)$  y  $g_i(\epsilon)$  para este caso se puede consultar en [CER94]

Cuando el efecto Compton ocurre podemos reescribir la sección eficaz de Klein-Nishina [CER94] como la ecuación 2.6 de tal forma que:

$$
f(\epsilon) = \left[\frac{1}{\epsilon} + \epsilon\right] = \sum_{i=1}^{2} \alpha_i f_i(E_{inc}) \text{ para } \epsilon_0 > \epsilon > 1
$$
  
\n
$$
g(\epsilon) = \left[1 - \frac{\epsilon s e n^2 \theta}{1 + \epsilon^2}\right] \text{ la función de rechazo}
$$
  
\n
$$
\alpha_1 = \ln(1/\epsilon_0) \qquad \alpha_2 = \frac{1}{2}(1 - \epsilon_0^2)
$$
  
\n
$$
f_1(\epsilon) = \frac{1}{\epsilon \ln(1/\epsilon_0)} \qquad f_2(\epsilon) = \frac{2\epsilon}{1 - \epsilon_0^2}
$$
  
\n
$$
\epsilon_0 = \frac{1}{1 + 2E_{inc}/m_e} \qquad \text{energía mínima del fotón}
$$

mientras que  $\epsilon$  es el cociente de la energía del fotón dispersado entre la del incidente y su obtención es la siguiente:

- 1. Decidir qué elemento de la distribución  $f(\epsilon)$  muestrear, siendo  $\alpha_T = (\alpha_1 + \alpha_2)r_0$ tal que si  $\alpha_1 \geq \alpha_T$  seleccionar  $f_1(\epsilon)$ , si no, seleccionar  $f_2(\epsilon)$ .
- 2. Muestrear  $\epsilon$  de la distribución correspondiente a  $f_1$  o  $f_2$ . Para  $f_1$ :

$$
\epsilon = \epsilon_0 e^{\alpha_1 r_1}
$$

Para  $f_2$  hacemos un cambio de variables y usamos:

$$
\epsilon' = \begin{cases} \max(r_2, r_3) & \text{para } \gamma_e \ge (\gamma_e + 1)r_4 \\ r_5 & \text{para todos los demás casos} \end{cases}
$$

$$
\Rightarrow \epsilon = \epsilon_0 + (1 - \epsilon_0)\epsilon'
$$

- 3. Calcular  $\operatorname{sen}^2 \theta = \max(0, t(2-t))$ , donde  $t = m_e(1-\epsilon)/E_\gamma$ .
- 4. Comprobar la función de rechazo, si  $r_6 \leq g(\epsilon)$  entonces se acepta  $\epsilon$ , de otra forma se regresa al paso 1.

Después de obtener  $\epsilon$ , se generan los ángulos polares del fotón dispersado con respecto a la dirección del fotón padre, mientras que el ángulo azimutal  $\phi$  es generado isotrópicamente. El vector de momento del fotón dispersado es calculado de acuerdo a las consideraciones cinemáticas.

La sección eficaz diferencial solo es válida para colisiones en las que la energía de retroceso del electrón es grande comparada con su energía de amarre (la cual es ignorada ). De cualquier forma, como lo apunta Rossi [Ros52], ésta tiene un efecto despreciable debido al pequeño número de electrones de retroceso producidos a bajas energías.

La siguiente figura nos indica la sección eficaz de un fotón que atraviesa un material de plomo y podemos constatar que el proceso que tiene mayor probabilidad de ocurrir hasta unos cientos KeV es el fotoeléctrico, pero conforme aumenta la energía dicho efecto se vuelve menospreciable y ahora el dominante es la producción de pares.

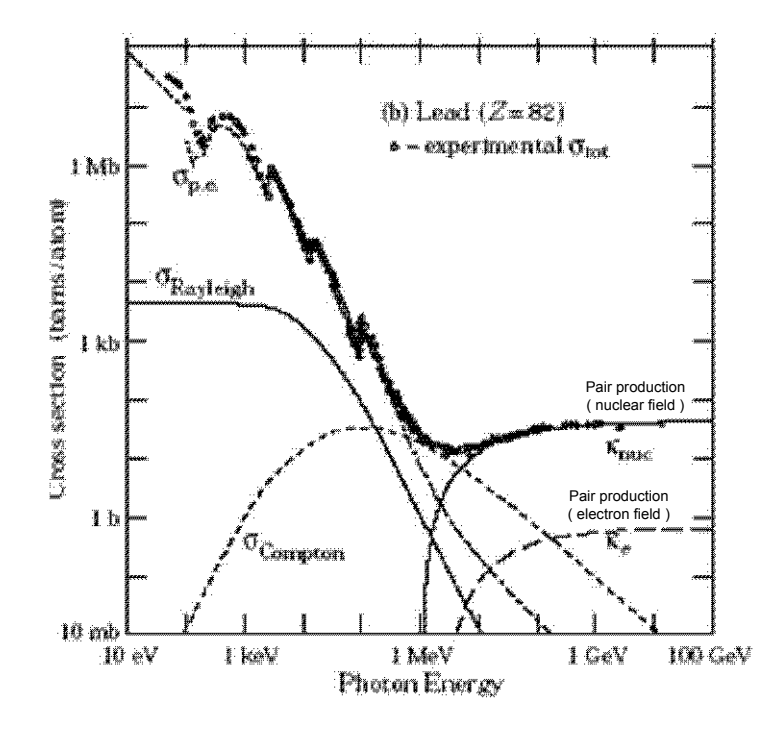

Figura 2.3: Sección eficaz para procesos que puede sufrir un fotón en plomo para diferentes energías.

# 2.10. Simulación del detector V0A

La simulación del detector V0A ya se encontraba presente en el software conocido como AliRoot, mas sin embargo, durante todo el proceso de construcción, la forma del detector fue variando y lo que ya se encontraba hecho en la simulación a final de cuentas ya no concordaba con el detector real.

La Figura 2.4 muestra esta geometría antigua, en donde podemos apreciar que lo que aparece como un círculo en color azul es el plástico centellador, inmediatamente le sigue una estructura en forma de octágono de color amarillo, a la cual me referiré como el ocatágono interior. Después de éste se encuentran unos triángulos rojos que simulan los remanentes de las fibras insertadas en el centellador y que son dirigidas a las cajas de tubos fotomultiplicadores para ser conectadas. Adentro de estos se encuentran 4 cilindros en color verde que representan los tubos fotomultiplicadores. La base sobre la que se apoyan las cajas anteriormente mencionadas es lo que se conoce como *octágono exterior*. Finalmente se tiene la base del detector que es la porción que continúa en los 2 sectores de abajo del octágono en color rosado.

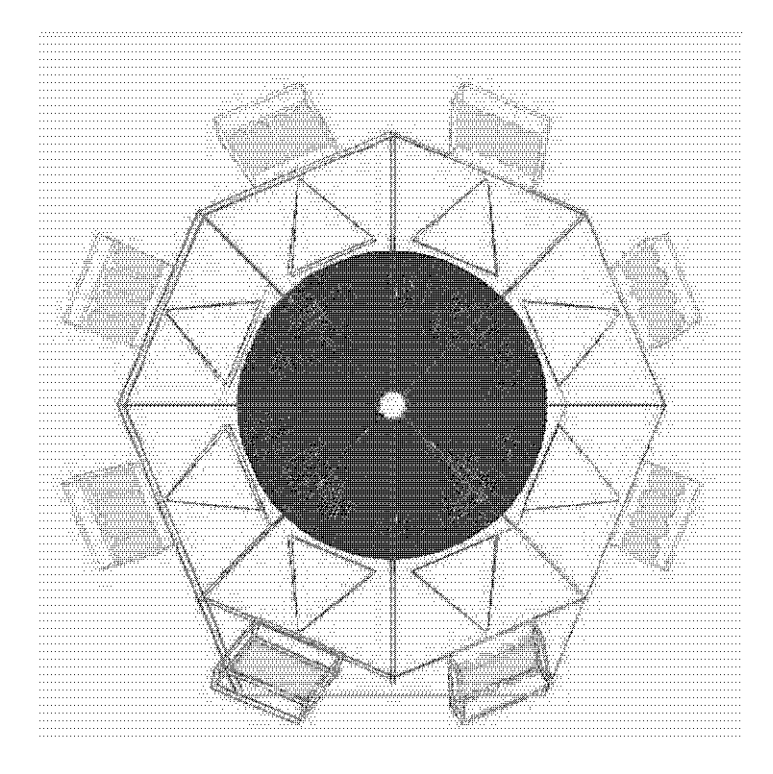

Figura 2.4: Simulación de la antigua geometría del detector V0A en AliRoot.

### 2.10.1. Código de GEANT

Para la simulación de la geometría final del detector V0A se utilizó el programa llamado GEANT, en el que dicha construcción se llevó al cabo por medio de la definición de volúmenes geométricos básicos, ensambles y composiciones, además de echar mano de herramientas elementales como son la rotación y traslación de estos cuerpos. Los principales elementos presentes en este código son los siguientes:

- $\blacksquare$  Creación de un nuevo volumen TGeoVolume \*Nombre = new TGeo Volume-Assembly("Nombre").
- Definición de un trapezoide arbitrario TGeoArb8 \*Nombre = new TGeoArb8(Nombre, altura/2, coordenadas).
- Color Objeto->SetLineColo(Color).
- $\bullet$  Ensamble de vólumenes Nombre del ensamble->(Volumen que lo conforma, número de veces).
- $\blacksquare$ Creación de un segmento de tubo new TGeoTubeSeg("Nombre", radio interno, radio externo, altura/2, ángulo inicial, ángulo final).
- Definición de una composición TGeoCompositeShape \*Nombre = newTGeo-CompositeShape(Nombre, operación de la composición).
- Rotación TGeoRotation \*rot = new TGeoRotation(rot").
- $\blacksquare$  Parámetros de un material AliMaterial(Id, "Nombre", a, z, densidad, longitud de radiación, longitud de absorción,  $(0, 0)$ ; AliMedium(Id, "Nombre", id, 1, campo magnético, máximo campo magnético, deflección máxima, tamaño máximo del paso, pérdida de energía máxima, precisión, tamaño mínimo del paso).

#### 2.10.2. Modificaciones

Para la elaboración de este trabajo de tesis fue fundamental incorporar la geometría final del detector V0A al paquete AliRoot con el mayor realismo posible. Para una mejor comprensión de lo que a continuación continua, es recomendable contrastar la Figura 2.4 con la Figura 2.5.

A grandes rasgos, los cambios de la antigua a la nueva geometría son los siguientes:

- 1. Se corrigió la posición del detector V0A en ALICE. La geometría antigua se localizaba a 340.0 cm y la nueva a 327.5 cm del punto de colisión de los haces de partículas
- 2. El detector dejó de ser un octágono regular. La mitad superior del detector que aparece en la figura 2.4 permaneci´o casi igual, mientras que 2 de los lados de la parte inferior se hicieron más grandes y por consecuencia, los otros 2 lados pasaron a ser más pequeños.
- 3. La parte no sensitiva en el borde exterior del plástico centellador se ajustó a  $4 \, \text{cm}$ .
- 4. El radio circunscrito al octágono exterior se aumentó en  $4.6 \, \text{cm}$ .
- 5. Se suprimió por completo el octágono interior.
- 6. Se eliminó la base del detector.
- 7. El manojo de fibras dej´o de tener la forma de pico hacia la caja de tubos fotomultiplicadores ya que esto parecía que todas estas fibras se conectaban a uno solo de estos aparatos. Se optó por que tuviese la forma de una pirámide cortada a  $3/4$  de altura para denotar que las fibras se conectaron a todos los fotomultiplicadores.
- 8. Cada lado del nuevo octágono dejó de tener una caja de tubos fotomultiplicadores cada uno, poniéndose 2 en cada uno de los lados que se hicieron más grandes y removiéndose los de los lados que se hicieron más pequeños. Esto trajo que la simetría existente en los manojos de fibras se rompiera, pues las que provenían de los sectores sin cajas de fotomultiplicadores e iban a los colocados en el otro sector que tenía dos ya no poseían forma de pirámide, simplemente pasaron a ser una figura geométrica irregular.

9. Se añadieron elementos al octágono exterior. Esto hizo que se pusiera una especie de marco en donde se unía la mitad derecha con la izquierda del octágono.

#### 2.10.3. Simulación de la geometría final del detector V0A

Con todos los cambios anteriormente mencionados se llegó a la reproducción computarizada ( Figura 2.5 ) m´as fiel que se pudo del verdadero detector V0A ( comparar con la Figura 1.4 ).

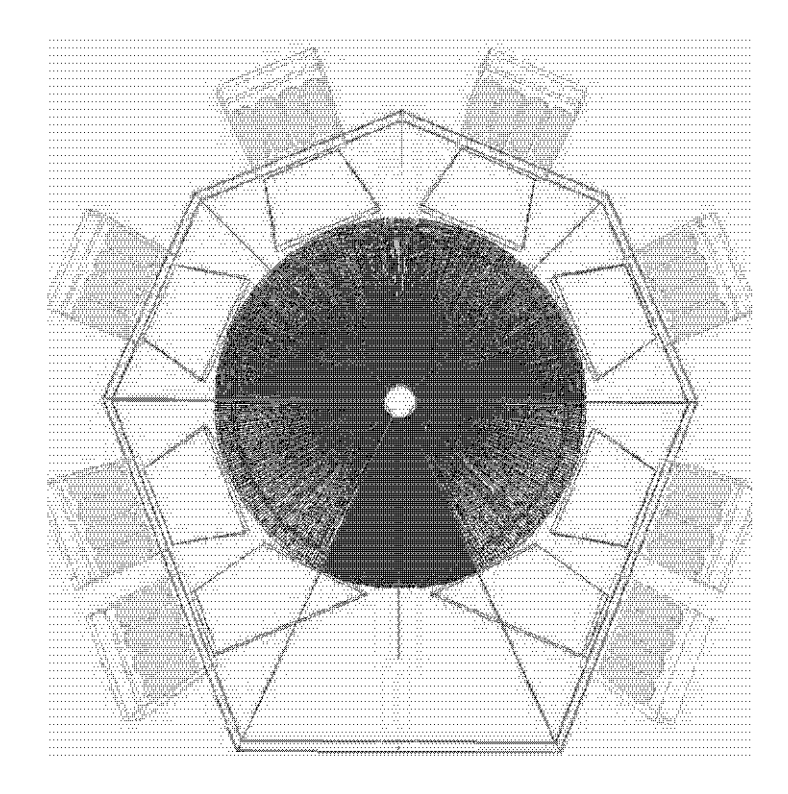

Figura 2.5: Simulación de la geometría final del detector V0A en AliRoot.

En este momento si quisiera resaltar algunos de los detalles más finos que se introdujeron para que la simulación sea lo más apegada a la realidad.

La incorporación de los surcos de pegamento ( $Figure 2.6$ ) que delimitan el tamaño de cada anillo al modelo hecho a computadora es de gran importancia, ya que toda esta zona es una región muerta para la detección de cualquier partícula. De no haberse puesto  $\acute{e}$ ste, se tendría plástico centellador sensible en todos esos puntos, lo cual permitiría que el detector reaccionara al paso de cualquier partícula por esta área, algo que va en desacuerdo a la realidad física del detector (contrastar con la Figura 1.3).

Los tubos fotomultiplicadores no están formados por uno, si no por dos cilindros concéntricos de 10 cm de altura cada uno (Figura 2.7), el cilindro interior está hecho de vidrio y se encuentra rodeado por el otro cilindro de aluminio. Dentro de los tubos fotomultiplicadores, específicamente en la parte baja que apunta hacia el plástico centellador se incluyeron las cookies (Figura  $2.7$ ). Como se puede apreciar, estos últimos dos aspectos guardan una gran similitud con la Figura 1.3.

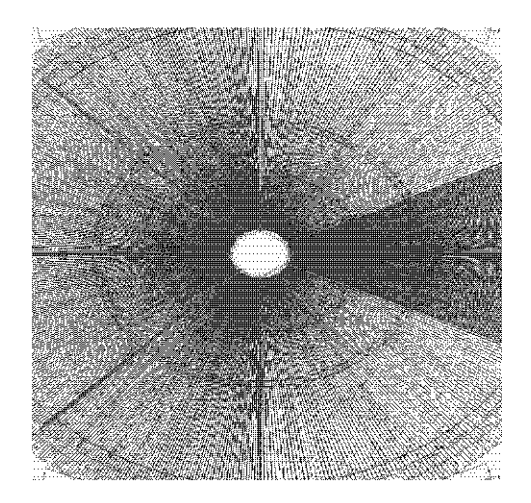

Figura 2.6: Simulación del plástico centellador.

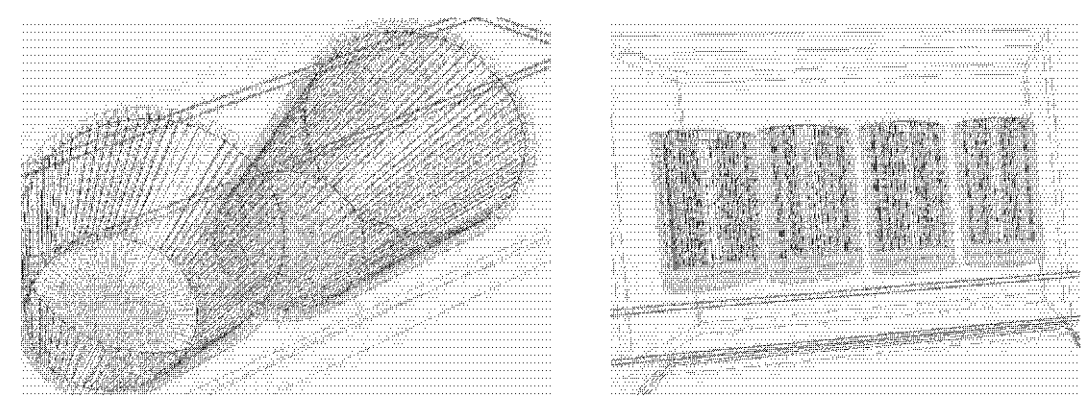

 $\,$  a Tubos fotomultiplicadores.  $\,$  b Cookies.  $\,$ 

Figura 2.7: Simulación de las componentes del detector V0A.

# Capítulo 3

# Simulación de eventos

En interacciones hadrónicas y nucleares de altas energías, la producción múltiple de minijets se vuelve m´as y m´as importante. Para colisiones de iones pesados ultrarelativistas se espera que los minijets dominen la producción de energía transversa en la región central de rapidez, lo cual será de gran importancia a la hora de reconocer la nueva física debida a la formación del plasma de quarks y gluones.

HIJING está basado en un marco de QCD perturbativa donde la producción múltiple de minijets es combinada con el modelo de fragmentación de Lund para la hadronización.

En la secciones 3.1 y 3.2 se detalla el funcionamiento de HIJING en lo referente a las colisiones entre nucleones. Para finalizar, en los apartados 3.3 y 3.4 se hacen breves descripciones del funcionamiento de los generadores AliGenHIJING y AliGenBox respectivamente.

# 3.1. Producción de hadrones en colisiones  $pp$

El modelo inspirado en QCD se basa en el supuesto de la producción independiente de minijets múltiples que se forman en colisiones nucleón-nucleón. Dado que la producción de minijets es dominada por la dispersión de gluones, se asume que la dispersión de quarks solo involucra a los quarks de valencia y por consiguiente, se restringen los procesos duros a interacciones gluón-gluón. Otra simplificación es con respecto al flujo de color para el caso de producción múltiple de jets, ya que los gluones son conectados con sus quarks de valencia o diquarks originales para formar sistemas de cuerdas.

En un modelo de QCD perturbativa, la sección eficaz diferencial para la producción de jets es [GW97] y [EEQ84]:

$$
\frac{d\sigma_{jet}}{dp_T^2 dy_1 dy_2} = K \sum_{a,b} x_1 x_2 f_a(x_1, p_T^2) f_b(x_2, p_T^2) d\sigma^{ab}(\hat{s}, \hat{t}, \hat{u}) / d\hat{t}
$$
(3.1)

donde la suma corre sobre todas las especies de partones,  $y_1, y_2$  son las rapideces de los partones dispersados y  $x_1, x_2$  son las fracciones de momento acarreadas por los

partones iniciales,  $K \approx 2$  es el término de corrección para orden superior y  $f_a(x, Q^2)$ las funciones de distribución de partones.

El número promedio de colisiones partónicas semiduras en un choque nucleón-nucleón con parámetro de impacto b es  $\sigma_{jet}T_N(b)$ , donde  $T_N(b)$  es la función de traslape partónica entre dos nucleones. La probabilidad para la producción múltiple de  $j$  minijets es:

$$
g_j(b) = \frac{[\sigma_{jet}T_N(b)]^j}{j!}e^{-\sigma_{jet}T_N(b)} \quad j \ge 1
$$
\n(3.2)

De igual forma podemos representar las interacciones suaves por medio de una sección eficaz  $\sigma_{soft}$ , que al contrario de  $\sigma_{jet}$  solo puede ser determinada fenomenológicamente. La probabilidad para que solo ocurran interacciones suaves sin ningún proceso duro es:

$$
g_0(b) = \left[1 - e^{-\sigma_{soft}T_N(b)}\right]e^{-\sigma_{jet}T_N(b)}
$$

Con esto podemos escribir la sección eficaz para colisiones inelásticas en reacciones nucleón-nucleón

$$
\sigma_{in} = \int d^2b \sum_{j=0}^{\infty} g_j(b) = \int d^2b \left[ 1 - e^{-(\sigma_{soft} + \sigma_{jet})T_N(b)} \right]
$$

Definiendo  $\chi(b,s) \equiv [\sigma_{soft}(s)T_N(b,s) + \sigma_{jet}(s)T_N(b,s)]/2$  tenemos que las secciones eficaces totales en colisiones nucleón-nucleón y la función de traslape son:

$$
\sigma_{el} = \pi \int_0^\infty db^2 \left[ 1 - e^{-\chi(b,s)} \right]^2 \tag{3.3}
$$

$$
\sigma_{in} = \pi \int_0^\infty db^2 \left[ 1 - e^{-2\chi(b,s)} \right] \tag{3.4}
$$

$$
\sigma_{tot} = 2\pi \int_0^\infty db^2 \left[ 1 - e^{-\chi(b,s)} \right] \tag{3.5}
$$

$$
T_N(b,s) = 2 \frac{\chi_0(\xi)}{\sigma_{soft}(s)}
$$
\n(3.6)

$$
\chi_0(\xi) = \frac{\mu_0^2}{96} (\mu_0 \xi)^3 K_3(\mu_0 \xi) \qquad \xi = b/b_0(s)
$$

donde  $\mu_0 = 3.9$  y  $\pi b_0^2(s) \equiv \sigma_0 = \sigma_{soft}(s)/2$  es la medida el tamaño geométrico del nucleón.

#### 3.1.1. Interacciones duras

Dado que la sección eficaz diferencial para la producción de jets decrece en varios órdenes de magnitud cuando vamos de pequeños a grandes  $p<sub>T</sub>$ , en algunas ocasiones es necesario iniciar esta producción de jets con un  $p_T$  en específico para incrementar la eficiencia de la simulación. Estos procesos con gran  $p<sub>T</sub>$  ocurren cuando el parámetro de impacto de la colisión es pequeño, lo cual acarrea un gran traslape partónico.

Para hacer el disparo en eventos que tienen jets con  $p_T > p_T^{trig}$ , la condición de probabilidad para la producción múltiple de minijets en los eventos inicializados es [WG91] y [GW97]:

$$
g_j^{trig}(b) = \frac{[\sigma_{jet}(p_0)T_N(b)]^j}{j!} \left\{ 1 - \left[ \frac{\sigma_{jet}(p_0) - \sigma_{jet}(p_T^{trig})}{\sigma_{jet}(p_0)} \right]^j \right\} e^{-\sigma_{jet}(p_0)T_N(b)} \tag{3.7}
$$

nótese que  $g_i^{trig}$  $j_j^{trig}(b)$  toma la forma de la ecuación 3.2 al hacer  $p_T^{trig} = p_0$ , donde este ´ultimo es el valor del momento transverso a partir del cual se consideran que las interacciones son duras.

#### 3.1.2. Interacciones suaves

Adem´as de los procesos con gran momento transverso descritos por la QCD perturbativa, también existen procesos que ocurren cuando el  $p_T < 1$   $GeV/c$  es pequeño. Estas interacciones siguen una variante del modelo fenomenológico de cuerdas múltiples, en el que el intercambio de gluones suaves entre los quarks de valencia o diquarks conduce a excitaciones longitudinales en dichas cuerdas.

En el sistema de referencia del centro de masa de dos nucleones que colisionan con momento  $p_1$  y  $p_2$  tal que  $(p_1 + p_2)^2 = s$ , las cuerdas excitadas tendrán un momento y masas  $p'_1$  $'_{1}, p'_{2}$  $_2'$ ,  $M_1$  y  $M_2$  respectivamente. Ahora bien, si exigimos que las cuerdas excitadas tengan un valor mínimo de masa dada por  $M_{cut}$  donde  $M_{cut}^2 = M_{Tcut}^2 - p_T^2$  y

$$
\sqrt{s} \ge 2M_{Tcut} \tag{3.8}
$$

obtenemos la energía mínima de colisión requerida para producir dos cuerdas excitadas que se puedan fragmentar en hadrones según el model de Lund. HIJING utiliza el valor  $M_{cut} = 1.5 \; GeV/c^2$  en los cálculos que involucran colisiones de hadrones. Cuando la energía es menor a la requerida por la ecuación 3.8, se asume que la interacción puede ser descrita por procesos como la difracción simple. Dicha ecuación también establece la máxima cantidad de momento transverso que las cuerdas pueden obtener a través de una interacción suave.

En estos procesos suaves se agrega un pequeño momento transverso  $p_T < p_0$  transferido a los quarks de valencia o diquarks de los extremos de las cuerdas, cuya distribución es:

$$
f_{empujon}(p_T) \approx \frac{\theta(p_0 - p_T)}{(p_T^2 + .01 \ GeV^2/c^2)(p_T^2 + p_0^2)}
$$
(3.9)

Este empujón extra a los quarks o diquarks en los procesos suaves proveerá un incremento en el momento transverso que producirá hadrones con la finalidad de ajustarse a los datos experimentales de bajas energías.

# 3.2. Fragmentación

El principal método de fragmentación en HIJING es el modelo de fragmentación de cuerdas de Lund, en el que un m´etodo iterativo es usado para describir el proceso de fragmentación. Dado un quark inicial  $q_0$  se asume que un nuevo par  $q_1\overline{q}_1$  puede ser creado, de tal forma que se produce el mesón  $q_0\overline{q}_1$  mientras  $q_1$  permanece solo hasta que se cree otro par y se junte con alguno de estos. Pero para esto es necesario conocer las probabilidades que determinan qué *sabor* de quarks se producen y cuando estos se crean qu´e mes´on se forma, ya que como sabemos, a un mismo par de quarks le puede corresponder diferentes partículas, un ejemplo de esto es la combinación  $u\overline{u}$  que da lugar a  $\pi^+$  o  $\rho^+$ .

En el modelo de Lund la interacción quark-quark y quark-gluón puede ser descrita por un campo de color que a diferencia del electromagn´etico no se esparce por todo el espacio, si no que se concentra en una cuerda en la que la densidad de energía de dicho campo permanece constante.

#### 3.2.1. Selección de sabor y momento transverso

Para generar el par quark-antiquark que permita el rompimiento de la cuerda que mantiene unidos a los partones, el modelo de Lund invoca la idea del tunelaje cuántico, ya que este nuevo par part´ıcula-antipart´ıcula debe ser creado en un punto ( por conservación local del sabor) y luego ser transportadas a la región permitida. La probabilidad con la que son creadas estas partículas indica la supresión de quarks pesados en el proceso de fragmentación, tal que  $u : d : s : c \approx 1 : 1 : 0.3 : 10^{-11}$ [Sjö95]. Por consiguiente se espera que tanto el quark extraño como los más pesados no sean producidos.

#### 3.2.2. Producción de mesones

Una vez que han sido seleccionados los sabores de los quarks  $q_{i-1}$  y  $q_i$ , se hace una selección entre los posibles multipletes, en el que la composición relativa no está dada desde el principio, si no que depende del proceso de fragmentación. En el programa existen seis multipletes de mesones [Sjö95], los mesones pseudoescalares ( $L = 0, S =$ 0,  $J = 0$ ), vectoriales ( $L = 0$ ,  $S = 1$ ,  $J = 1$ ), pseudovectoriales ( $L = 1$ ,  $S = 0$ ,  $J =$ 1), escalares ( $L = 1$ ,  $S = 1$ ,  $J = 0$ ), otros pseudovectoriales ( $L = 1$ ,  $S = 1$ ,  $J = 1$ ) y los tensoriales (  $L = 1, S = 1, J = 2$  ).

Primero se escoge que el spin sea  $0 \circ 1$ , lo cual se hace de acuerdo a probabilidades parametrizadas donde para  $S = 1$  se toma como 0.5 para mesones que consisten de quarks  $u \, v \, d$ , 0.6 para los que tienen extrañeza y 0.75 para los formados por el quark encanto. Por principio se asume que  $L = 0$ , de tal forma que solo mesones pseudoescalares y vectoriales se producen; para incluir producciones con  $L = 1$  se utilizan parámetros extras.

#### 3.2.3. Producción de bariones

Para estos procesos, HIJING implementa únicamente el llamado modelo del diquark, en la que un barión está formado por un quark unido por una cuerda a un diquark, y cuando la energía depositada en la cuerda es suficiente, se produce un par quarkantiquark de tal forma que se crea un mesón y un barión.

En HIJING solo dos multipletes de bariones son incluidos, de tal forma que los estados excitados  $L = 1$  no son tomados en cuenta. Los multipletes en cuestión son el octete (  $S = J = 1/2$ ) y el decuplete (  $S = J = 3/2$  ) [Sjö95].

# 3.3. AliGenHIJING

AliGenHIJING utiliza el generador de eventos HIJING para simular colisiones entre iones y nucleones, de tal forma que se pueden controlar una gran variedad de parámetros, entre ellos están el sistema de referencia, la energía de la colisión, inicializar jets con gran momento transverso, no permitir el decaimiento de las partículas, restringir el sabor de los quarks que se producen, los ángulos  $\phi \circ \theta$ , así como el punto en el espacio en el que se tiene la colisión.

## 3.4. AliGenBox

El AliGenBox es un generador de partículas que a diferencia del AliGenHIJING no simula las colisiones entre partículas, si no que en un punto del espacio genera de manera uniforme un solo tipo de partícula. En este programa también es posible manipular y controlar los ángulos  $\theta$  y  $\phi$  al que se emiten las partículas, así como el rango de momento que pudieran tener.

# Capítulo 4 Resultados

En este capítulo se muestran los resultados obtenidos en las simulaciones del comportamiento del V0A al paso de partículas, los cuales se dividen en dos secciones, la primera es cuando se utiliza el generador AliGenBox y el segundo es AliGenHIJING. Con Ali-GenBox se hicieron simulaciones en 3 diferentes configuraciones: comparación de geometrías, el detector V0 y tubería de vacío y todo ALICE. AliGenHIJING se utilizó para simular una colisión protón-protón a 14 TeV. Para ambos generadores se restringe el ángulo theta al que son emitidas las partículas, de tal forma que  $0^{\circ}42' < \theta < 12^{\circ}22'$ y 0°44' <  $\theta$  < 14°25' para la antigua y nueva geometría respectivamente, lo cual nos permite abarcar solo el detector V0A y esto nos asegura que gran cantidad de las partículas lleguen hasta el detector de nuestro interés. El anterior cambio en la restricción del ángulo theta es debido al desplazamiento que sufrió la geometría antigua y la variación en dimensiones entre ambos detectores. De igual forma es importante recalcar que nuestro origen de coordenadas es en donde tomar´an lugar las colisiones reales.

En cada configuración se generan 6 tipos de gráficas:

- $\blacksquare$  Mapa del V0A. La cual nos proporcionará la cantidad de partículas detectadas y de una manera cualitativa veremos la distribución de éstas sobre el plástico centellador.
- $\bullet\,$  Origen a lo largo del eje Z de las partículas detectadas.
- $\bullet$  Origen a lo largo del eje Z de las partículas detectadas 10 cm antes y después del V0A. Esto es simplemente para observar con mayor detalle las interacciones cercanas al V0A.
- $\blacksquare$ Identidad de partículas detectadas.
- $\blacksquare$ Identidad de las partículas producidas como interacción con el material del V0A.
- Multiplicidad contra pseudorapidez. •

# 4.1. Utilizando AliGenBox

Para este caso se produjeron 80,000 protones porque dicha partícula no decae y así puede llegar hasta el detector sin haber generado partículas secundarias, siempre y cuando no interactúe con algo.

#### 4.1.1. Comparación de geometrías

Este apartado tiene por objetivo hacer una comparación entre la antigua y la nueva geometría del detector V0A, para esto se toma como si solo existiera el detector V0, incluso, la tubería de vacío que transporta el haz de partículas no es tomada en cuenta. Es importante hacer la aclaración de que esto significa que físicamente no existe ningún otro componente material en toda la cavidad que encierra ALICE.

Las primeras gráficas son para la antigua geometría del V0A.

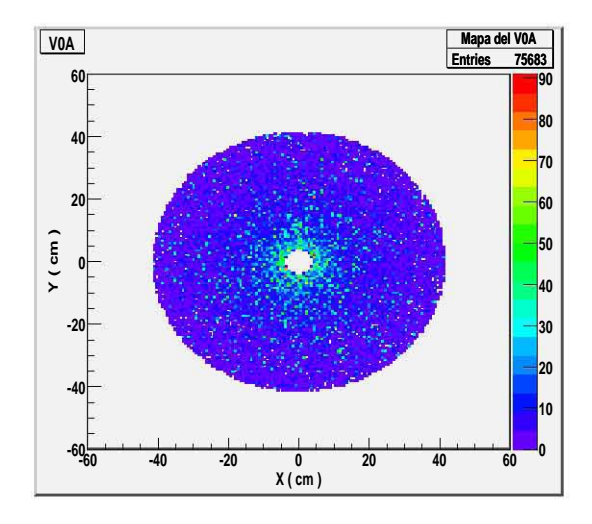

Figura 4.1: Mapa de la antigua geometría del detector V0A.

La Figura 4.1 nos muestra la distribución de las partículas al incidir en el centellador, los colores hacen referencia a la cantidad de veces que alguna partícula chocó con el detector en dicho punto. Al tomar el cociente entre el número de incidencias y la cantidad de partículas generadas en la simulación se obtiene la eficiencia del detector, que en este caso es del 64.49 %.

La gráfica de la izquierda de la Figura 4.2 muestra que gran cantidad de las partículas registradas tienen como coordenada  $z = 0$ , de todas estas podemos obtener las que vienen del v´ertice agregando otras condiciones, de tal forma que el porcentaje de partículas primarias detectadas con respecto al total de las contabilizadas es del 51.88  $\%,$ así mismo, observamos que a lo largo de dicho eje siempre encontramos partículas producidas debido a la interacción entre los protones generados y el aire existente entre el origen de la simulación y el detector V0A. También podemos notar que en el extremo derecho hay una gran generación de partículas, la razón de esto último es porque a una distancia de 3.4 metros del origen se encuentra el detector V0A en su antigua posición. La gráfica de la derecha en la Figura 4.2 señala claramente que esa gran producción de partículas se encuentra en el rango  $3.385 < Z < 3.415$  metros, que es el espesor del detector. De la misma forma, poca antes de la gran producción de partículas vemos unos picos originados por la interacción de las partículas con las placas que cubren el centellador, lo mismo observamos despu´es, solo que ahora los dos picos son de menor tamaño debido a que como están en la parte posterior del detector, son muy pocas las que se generan ahí y regresan para ser detectadas.

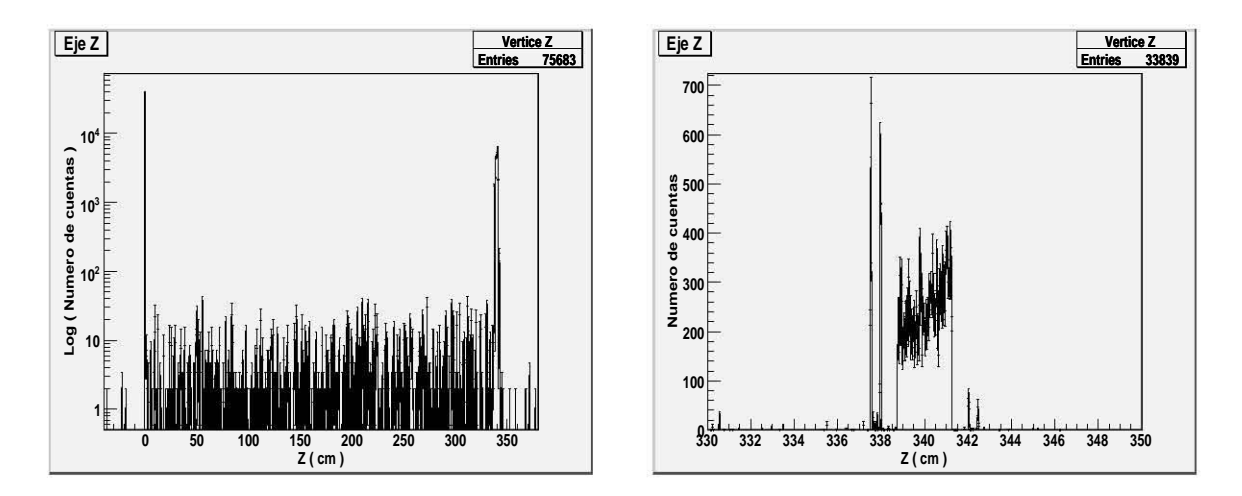

Figura 4.2: Origen a lo largo del eje Z de las partículas detectadas por la antigua geometría. La imagen de la izquierda es el origen a lo largo del eje Z, mientras que la de la derecha es para los orígenes cercanos al detector.

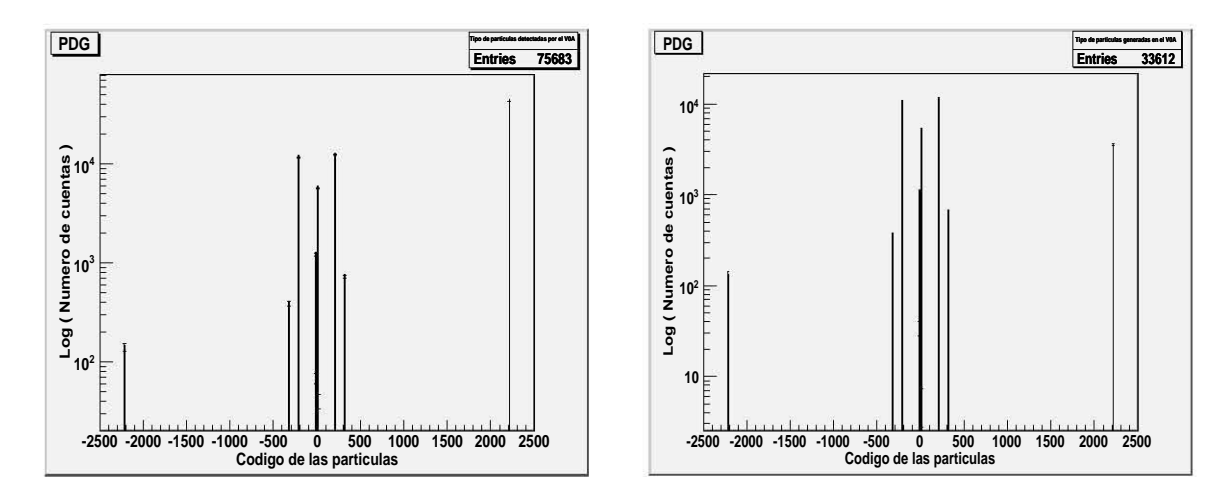

Figura 4.3: Tipo de partículas detectadas por la antigua geometría. De izquierda a derecha tenemos el tipo de partícula detectada y el tipo de partícula generada dentro del detector.

p  $\pi^+$  $\pi$ <sup>-</sup>  $-$  e e e  $e^+$ Del total de partículas detectadas  $\frac{156.81\%}{17.17\%}\cdot\frac{15.85\%}{15.85\%}\cdot\frac{7.92\%}{1.28\%}$ De las originadas dentro del detector | 11.6 % | 33.91 % | 32.13 % | 15.76 % | 3.42 %  $32.13\,\%$ 

Tabla 4.1: Porcentajes de las principales partículas detectadas tomando en cuenta so-

lamente la antigua geometría del detector V0A.

La gráfica de la izquierda en la Figura 4.3 indica el código de partículas detectadas, claramente, la gran mayoría son protones, seguidos de piones positivos y negativos, otros de gran abundancia son electrones y positrones, por último ( de muy difícil percepción ) se encuentran los anti-protones. La gráfica de la derecha en la Figura 4.3 muestra qué partículas se generaron al interactuar con el V0A, aquí la mayoría son  $\pi^+$  (211),  $\pi^{-}$  ( -211 ), e ( 11 ), p ( 2212 ), e<sup>+</sup> ( -11 ) y algunos K<sup>+</sup> ( 321 ), K<sup>-</sup> ( -321 ),  $\mu^{+}$  ( 13),  $\mu^{-}$  (-13) y  $\bar{p}$  (-2212).

En el segundo renglón de la Tabla 4.1 se muestra el porcentaje que le corresponde a las principales partículas tomando en cuenta la totalidad de las partículas detectadas, el tercer renglón de dicha tabla muestra la misma información, pero ahora solo se toman las que crearon como interacción con el detector. De esta misma gráfica se puede saber que el  $44.41\%$  de las partículas detectadas se formaron como interacción con el detector.

En la siguiente gráfica observamos la multiplicidad para diversos valores de pseudorapidez, la cual tiene mayor número de incidencias para valores pequeños de  $\eta$ , es decir, el anillo exterior es el que recibe el mayor n´umero de cuentas, las cuales van disminuyendo con forme nos acercamos al centro del detector.

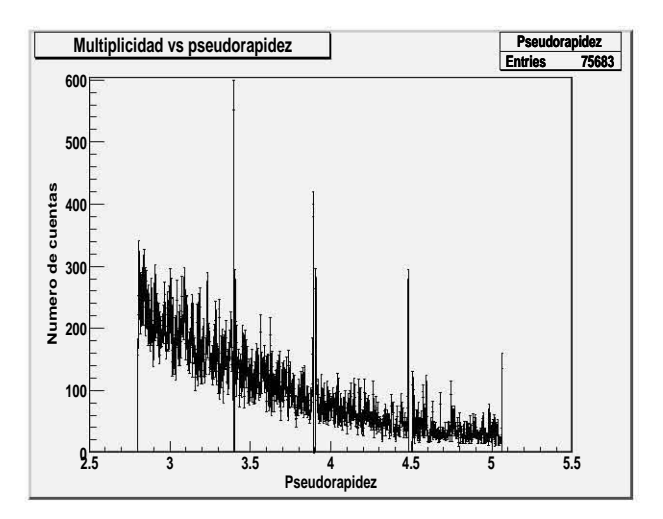

Figura 4.4: Multiplicidad contra pseudorapidez tomando al tener solo la antigua geometrías.

Para el caso de la nueva geometría, la Figura 4.5 muestra que ahora se tuvo una eficiencia del 60.25 %.

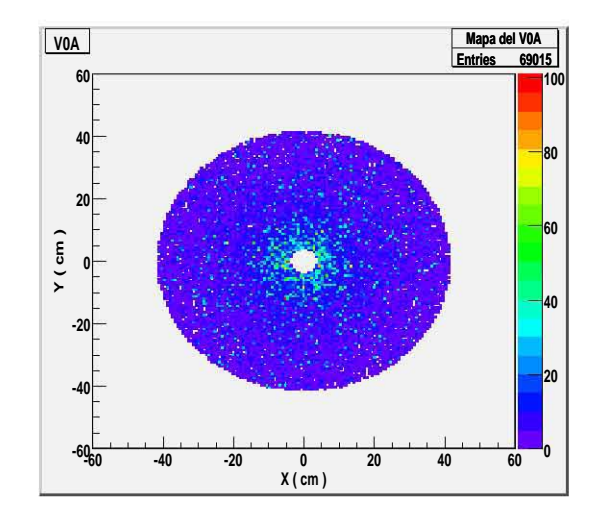

Figura 4.5: Mapa de la nueva geometría del detector V0A.

Las siguientes dos imágenes de nueva cuenta muestran que la gran mayoría de las partículas detectadas tienen  $z = 0$  y el porcentaje de partículas primarias detectadas es del  $50.77\%$ . También podemos ver una gran generación de partículas en la posición en la que ahora se encuentra el detector  $(3.275 \text{ metros})$  y que poco antes y después de esto se presentan exáctamente los picos debidos a las interacciones secundarias con las placas del detector.

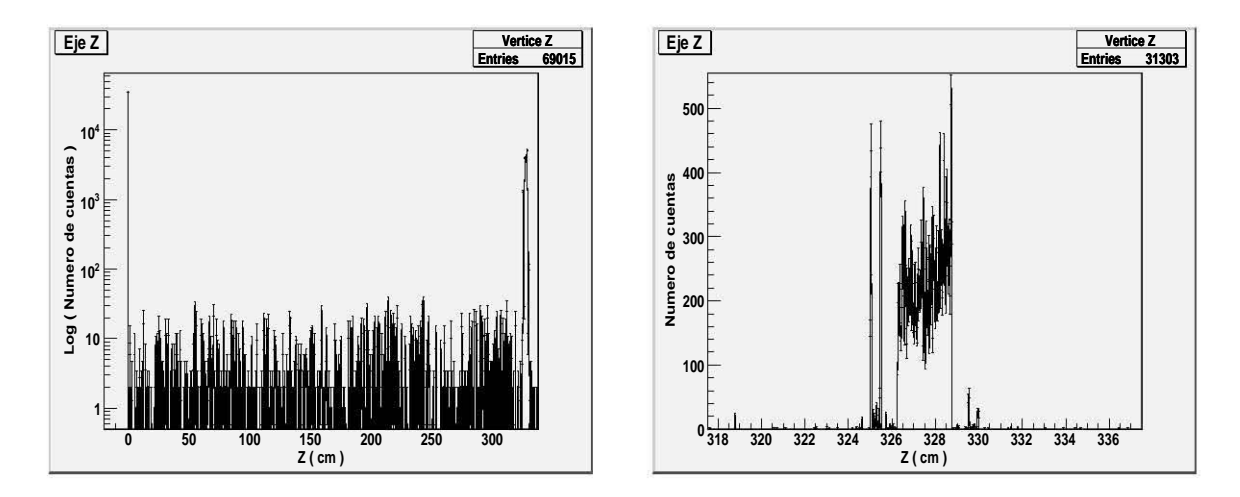

Figura 4.6: Origen a lo largo del eje Z de las partículas detectadas por la nueva geometría. Primero se presenta el origen a lo largo del eje  $Z$  y a continuación los orígenes que fueron cercanos al detector.

Es un hecho que los porcentajes de las partículas detectadas en estas dos gráficas son prácticamente los mismos que en el caso anterior, así mismo, se tiene que ahora el porcentaje de las partículas secundarias producidas por la interacción con el detector es de 45.09 %, algo muy parecido que en el caso anterior.

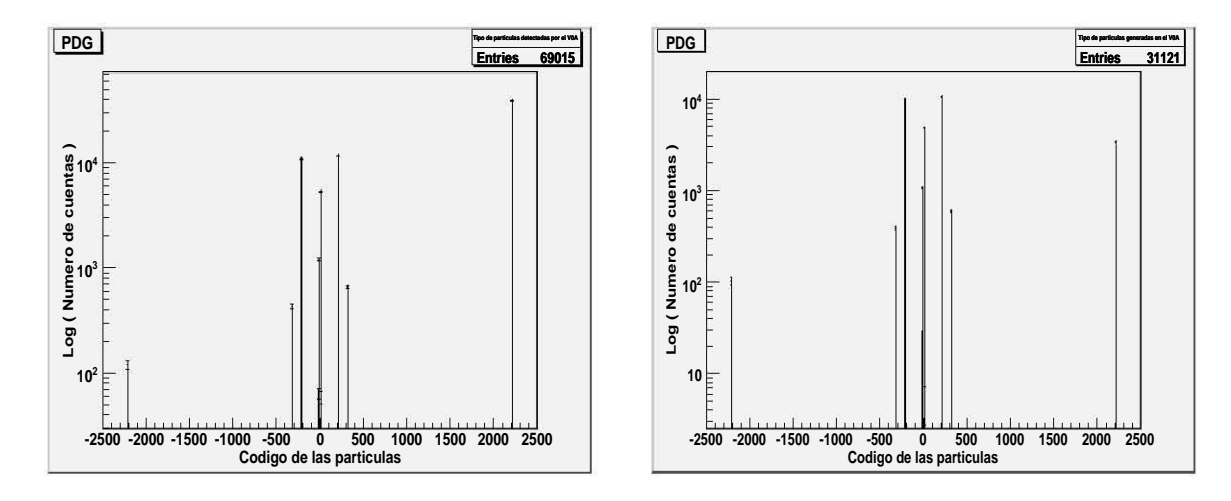

Figura 4.7: Tipo de partículas detectadas por la nueva geometría. A la izquierda la identidad de todas las partículas detectadas y a la derecha las que se generaron dentro del detector.

Tabla 4.2: Porcentajes de las principales partículas detectadas con la presencia única de la nueva geometría del detector V0A.

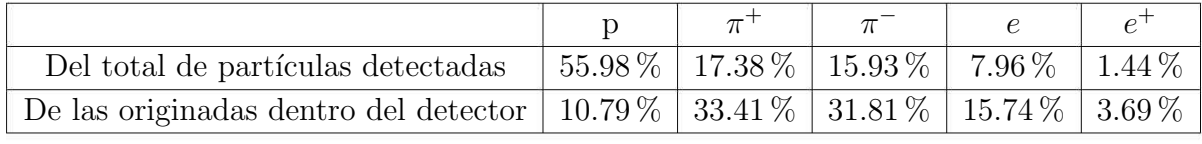

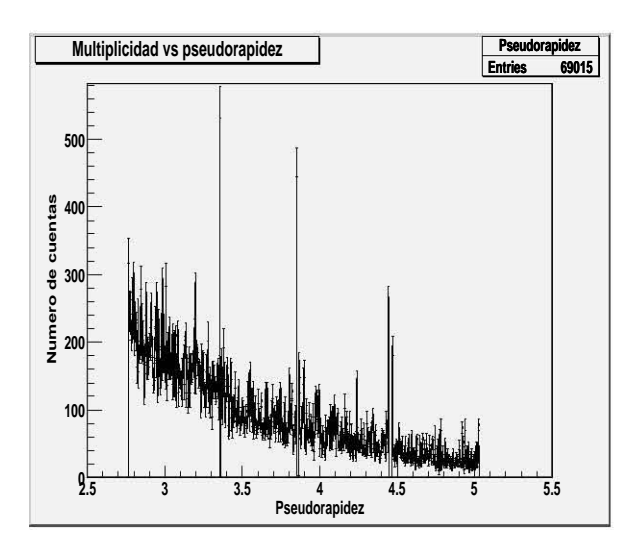

Figura 4.8: Multiplicidad contra pseudorapidez para la nueva geometría del detector V0A.

La Figura 4.8 muestra el mismo comportamiento que en el caso de la antigua geometría, solo que ahora el rango de pseudorapidez se ha desplazado hacia la izquierda, comenzando poco antes de 2.8 y terminando ligeramente después de 5.

#### 4.1.2. Detector V0 y tubería de vacío

Ahora se presentan los resultados de tomar en cuenta al detector V0 y la tubería de vacío que en el experimento real transporta los haces de partículas que deben de colisionar.

La Figura 4.9 nos muestra que en este caso la eficiencia es del 61.64 % una cantidad apenas mayor que en el caso anterior. Esto es debido a que ahora está la tubería de Berilio y así se tiene un nuevo elemento con el que las partículas pueden interactuar.

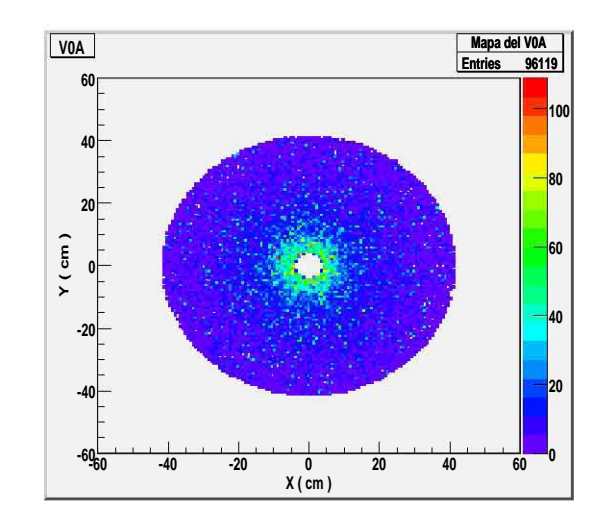

Figura 4.9: Mapa tomando en cuenta la tubería de vacío.

La presencia del nuevo elemento en la simulación se hace notoria al ver que en la gráfica izquierda de la Figura 4.10 los primeros centímetro no hay generación de partículas secundarias, ya que en este intervalo los protones se encuentran en el vacío de dicha tubería y no interactúan con nada. También seguimos observando la gran interacción de las partículas con el detector y las placas de éste en la gráfica derecha de la Figura 4.10.

Podemos ver en el segundo renglón de la Tabla 4.3 que de la totalidad de partículas detectadas, el porcentaje de protones disminuyó en comparación al anterior apartado, lo cual es lógico puesto que ahora se encuentra la tubería de Berilio con la cual muchas partículas interactúan. Al contrario de éstas partículas, los electrones, positrones, piones negativos y positivos aumentaron su en presencia. As´ı mismo podemos observar que del total de partículas registradas, el  $36.31\%$  son partículas secundarias que se formaron como interacción con el mismo detector.

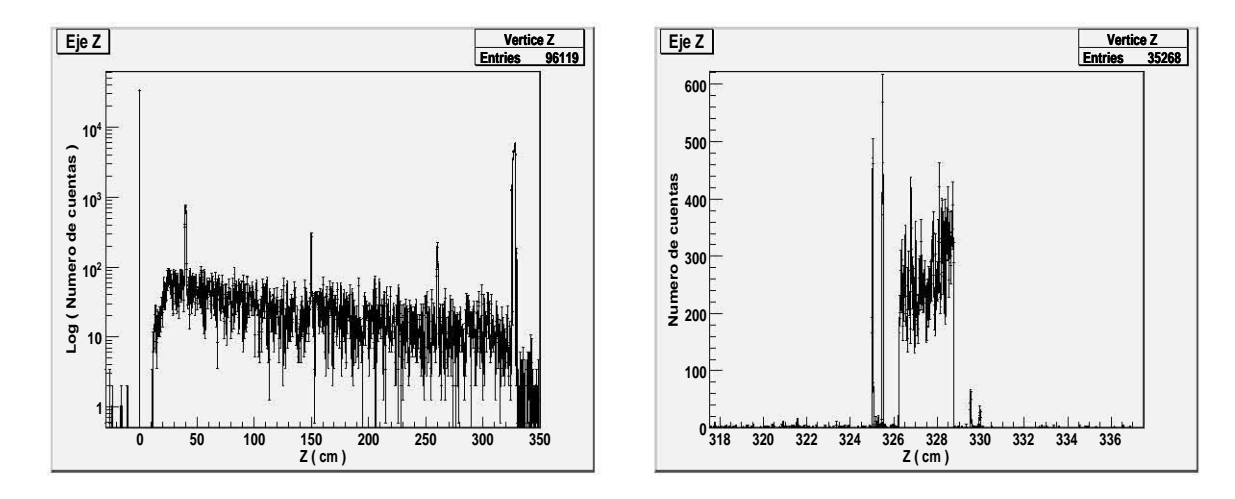

Figura 4.10: Origen a lo largo del eje  $Z$  de las partículas detectadas considerando la tubería de vacío. A la izquierda los orígenes a lo largo del eje Z de las partículas secundarias y a la derecha los orígenes secundarios más cercanos al detector.

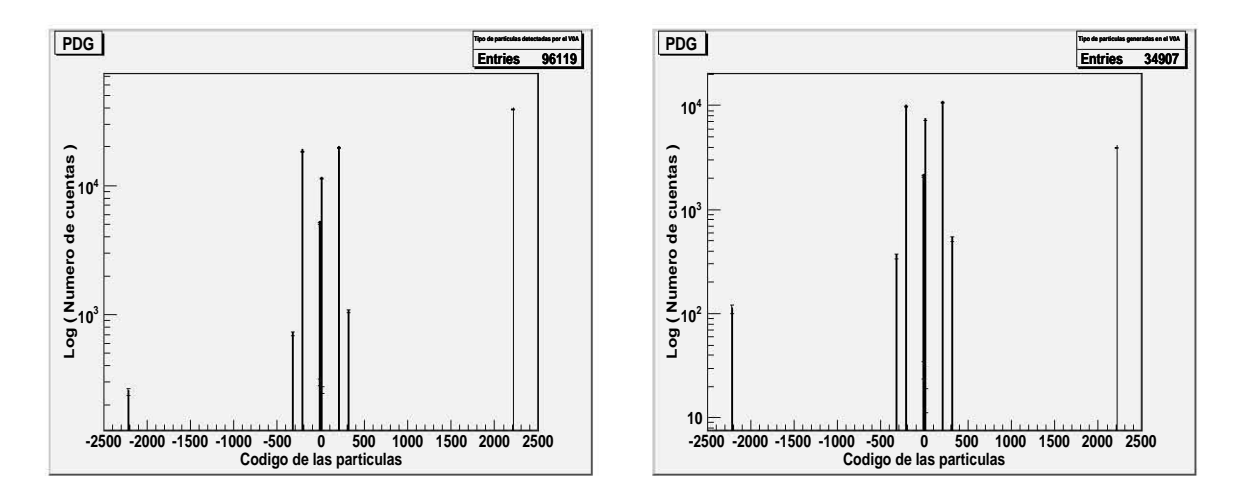

Figura 4.11: Tipo de partículas detectadas al incluir la tubería de vacío. De izquierda a derecha se presenta el tipo de partículas detectadas y las que se generaron dentro del detector.

Tabla 4.3: Porcentajes de las principales partículas detectadas teniendo únicamente la nueva geometría del detector V0A y la tubería de vacío.

| Del total de partículas detectadas                                                     |  | $\frac{1}{39.53\%}$   19.76 %   18.51 %   11.44 %   5.4 % |  |
|----------------------------------------------------------------------------------------|--|-----------------------------------------------------------|--|
| De las originadas dentro del detector   11.02 %   30.36 %   28.07 %   20.05 %   5.72 % |  |                                                           |  |

Para la gráfica de pseudorapidez, se tiene que los valores de ésta siguen siendo los mismos que en el caso de la nueva geometría, lo cual es algo que ya se esperaba puesto que la localización y orientación del V0A no cambió aún cuando se hayan introducido elementos nuevos en la simulación.

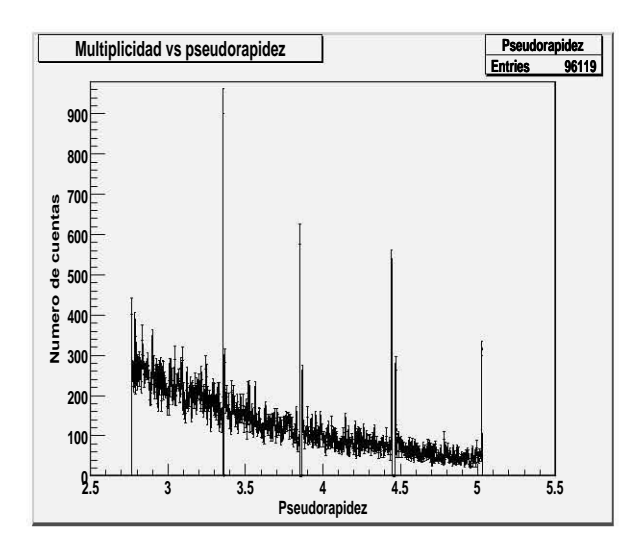

Figura 4.12: Multiplicidad vs pseudorapidez tomando en cuenta la tubería de vacío.

#### 4.1.3. Todo ALICE

En esta simulación se incluye la geometría de todos los detectores que conforman ALICE.

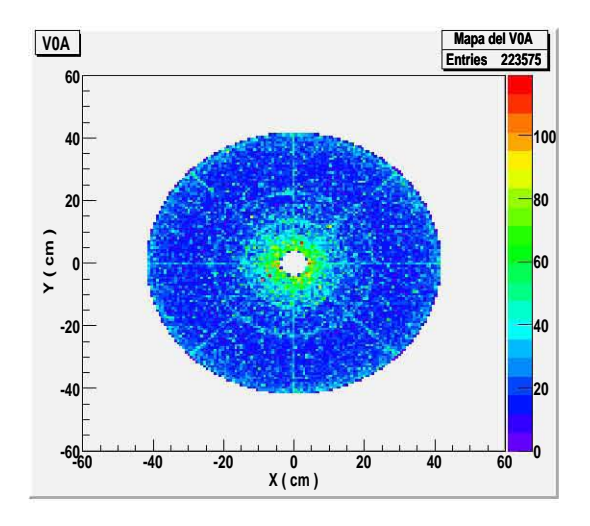

Figura 4.13: Mapa del detector V0A.

Debido a la presencia de todos los detectores en ALICE, los protones que se generaron con el AliGenBox tienen un gran número de interacciones antes y después de alcanzar al detector V0A, por lo que la cantidad de partículas ahora detectadas se incrementa. Esto lo podemos constatar en la Figura 4.13 donde se puede ver que ahora se registraron una eficiencia del 1.03 % incidencias en el detector. Debido a esta enorme cantidad, al tipo de partícula y al tipo de generador usado, el mapa del V0A refleja elementos que en los casos anteriores no figuraban, como la clara distinción entre los sectores que forman el octágono en el que fue montado el plástico centellador. Así mismo podemos apreciar la presencia de unos círculos concéntricos que delimitan dos de los cuatro anillos que forman este detector de centelleo.

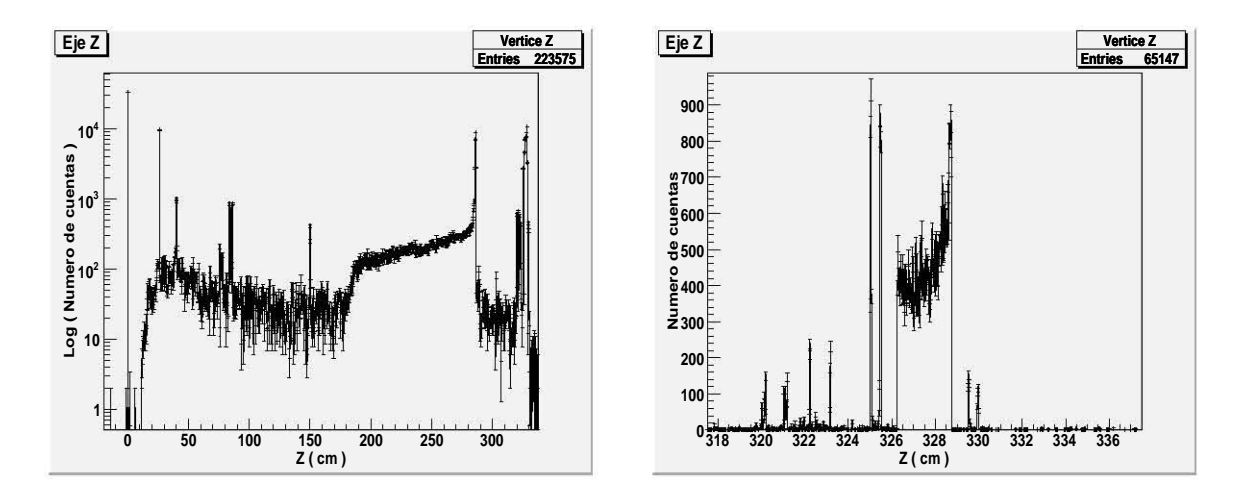

Figura 4.14: Origen a lo largo del eje Z de las partículas detectadas. A la izquierda todos los orígenes a lo largo del eje Z de las partículas secundarias y a la derecha los orígenes secundarios más cercanos al detector.

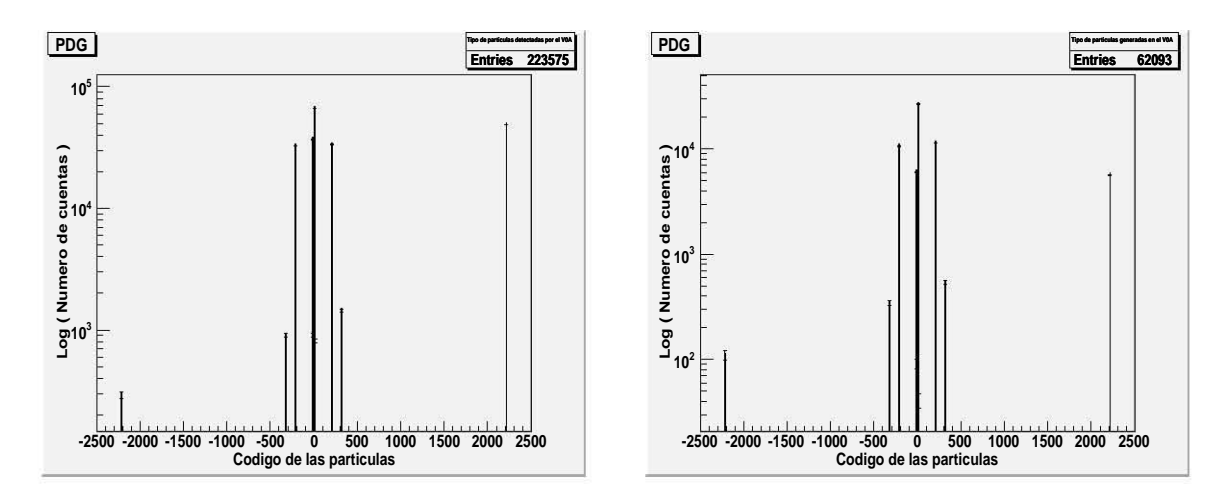

Figura 4.15: Tipo de partículas detectadas al incluir todos los detectores que conforman ALICE. De izquierda a derecha se presenta el tipo de partículas detectadas y las que se generaron dentro del detector.

Tabla 4.4: Porcentajes de las principales partículas detectadas tomando incorporando todos los detectores que se encuentran en ALICE.

| Del total de partículas detectadas                                                    |  | $21.41\%$   $14.98\%$   $14.76\%$   $29.52\%$   $16.32\%$ |  |
|---------------------------------------------------------------------------------------|--|-----------------------------------------------------------|--|
| De las originadas dentro del detector   8.69 %   18.03 %   17.39 %   43.16 %   9.34 % |  |                                                           |  |

Las imagen de la izquierda en la Figura 4.14 muestra que gran cantidad de las partículas detectadas tienen como coordenada de origen  $z = 0$  y que el porcentaje de partículas primarias detectadas es del 14.56%, una disminución ya esperada con respecto a los casos anteriores. También podemos ver, a diferencia de los anteriores apartados, que hay una gran generación de partículas entre el V0A y el origen, todo eso acompañado de picos que muestran que en ciertos lugares la producción de partículas aumenta. Sin lugar a dudas, esto se debe a la presencia de los demás detectores de ALICE. En la misma Figura 4.14 pero ahora en la imagen de la derecha seguimos viendo una gran interacción de las partículas con el detector como en los casos precedentes.

Las gráficas de la Figura 4.15 muestran el mismo comportamiento que en los casos anteriores, solo que ahora la producción de electrones y positrones es mucho mayor. De igual forma podemos notar que de todas las incidencias registradas en el V0A, el  $27.77\%$  es debido a partículas originadas como consecuencia de la interacción con el detector.

Para la gráfica de multiplicidad contra pseudorapidez seguimos teniendo los valores que veníamos obteniendo para la nueva geometría, solo que ahora salta a la vista que la diminución en el número de cuentas conforme pasamos de valores pequeños a grandes en la multiplicidad decae bruscamente en la primera mitad del espectro y para la segunda mitad, este decaimiento se hace menos pronunciado.

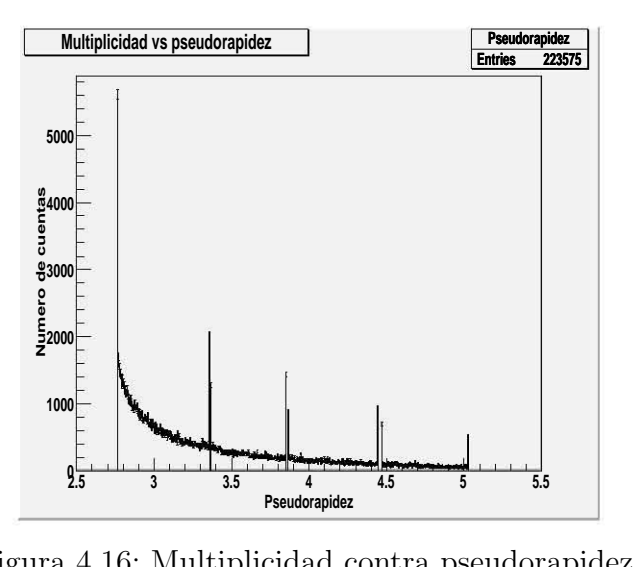

Figura 4.16: Multiplicidad contra pseudorapidez.

# 4.2. Colisión p-p a  $14$  Tev

Ahora se emplea el generador de eventos AliGenHIJING para simular 10, 000 colisiones entre protones a 14 TeV en el sistema centro de masa. Todos estos eventos provocaron una enorme producción de partículas, lo cual se refleja en la enorme cantidad de incidencias en el V0A, registrándose un total de 394, 370 entradas en este detector, lo cual representa una eficiencia del 4.2 % ( Figura 4.17 ). Ahora se tiene un mapa muy parecido a los primeros dos casos en los que se hizo la comparación de geometrías y cuando solo se tomó en cuenta la tubería de vacío y el detector V0. De nueva cuenta el anillo más interno tiene una mayor densidad de partículas incidentes y esto disminuye conforme aumenta el radio del plástico centellador de una forma muy homogénea. A pesar de que ahora se tienen más partículas detectadas, no podemos ver la división entre sector tal y como pasó anteriormente, la razón de esto es que ahora utilizamos un generador diferente y a que en el último apartado las partículas que salieron del vértice primarios eran puros protones.

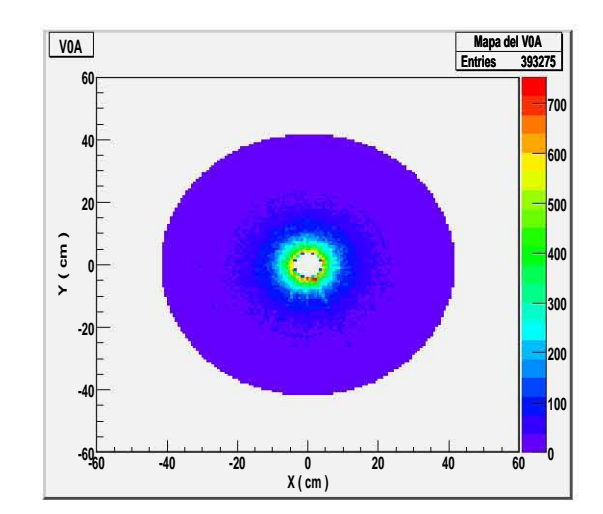

Figura 4.17: Mapa del detector V0A en una colisión pp a 14 TeV.

En la Figura 4.18 se observa nuevamente la gran cantidad de partículas originadas entre el punto de colisión de los protones y el detector V0A, solo que ahora en la gráfica de la izquierda observamos que dicha taza de producción es más constante que en el anterior apartado, para lo cual, un factor importante es de nueva cuenta el tipo de generador usado y a que anteriormente se generaron protones en el origen. La gráfica de la derecha en la misma Figura 4.18 nos sigue mostrando la interacción de las partículas con el V0A. De todas las partículas registradas, ahora se tiene que el  $4\%$  provienen del vértice primario.

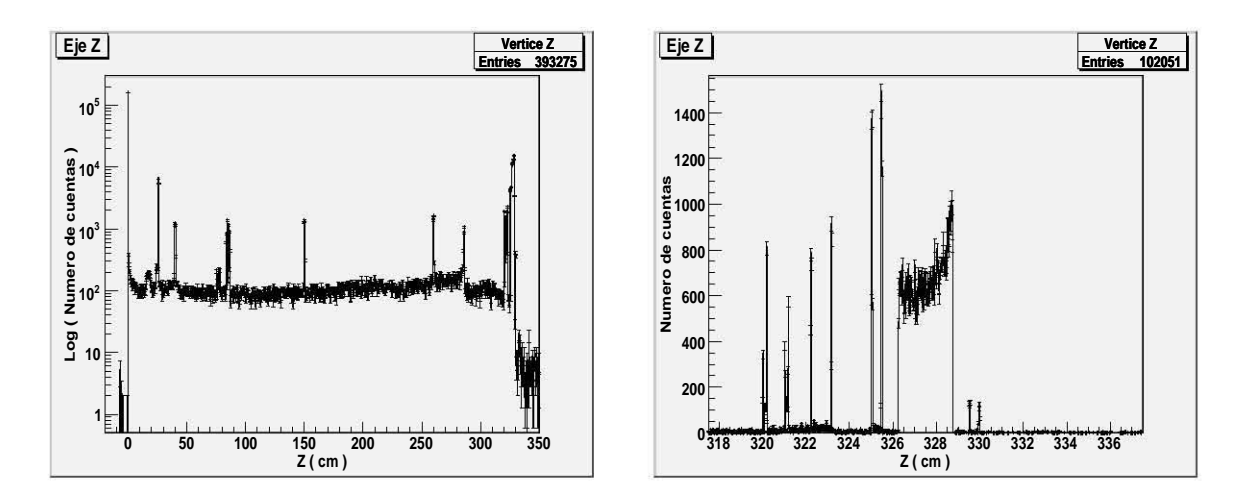

Figura 4.18: Origen a lo largo del eje Z de las partículas detectadas en una colisión pp. A la izquierda los orígenes a lo largo del eje Z de las partículas secundarias y a la derecha los orígenes secundarios más cercanos al detector.

El segundo renglón de la Tabla 4.5 muestra que la cantidad de protones detectados bajó drásticamente, lo cual se debe a que ahora se simuló una colisión entre protones y no solo se generaron estas partículas como se había hecho anteriormente. Ahora el porcentaje de partículas producidas y detectadas dentro del V0A es del 23.32% del total de las registradas.

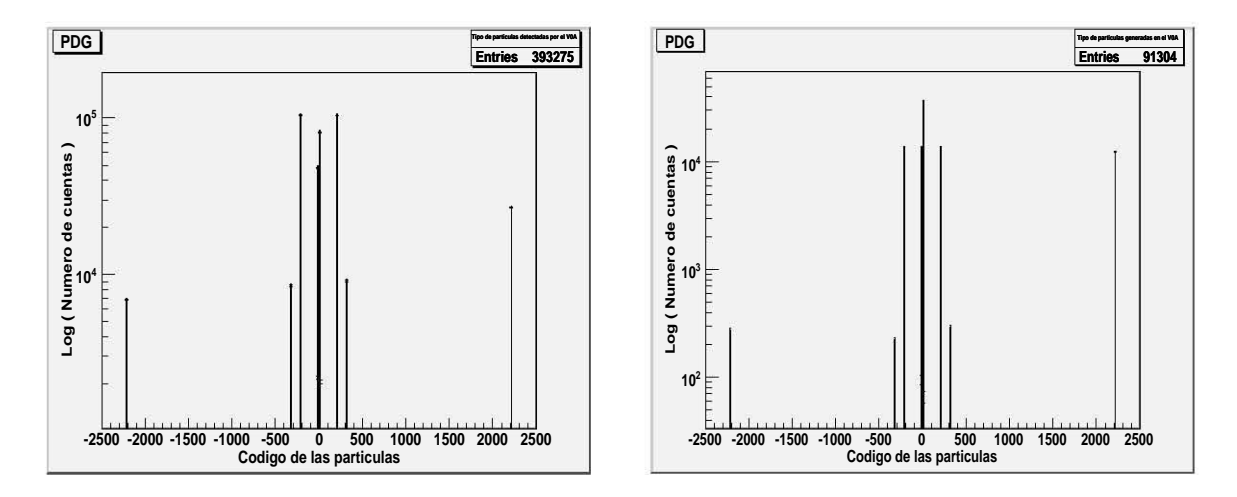

Figura 4.19: Tipo de partículas detectadas en una colisión pp a 14 TeV. De izquierda a derecha se presenta el tipo de partículas detectadas y las que se generaron dentro del detector.

Tabla 4.5: Porcentajes de las principales partículas detectadas en una colisión pp a 14 TeV y tomando en cuenta a todos los detectores de ALICE.

| Del total de partículas detectadas                                                      |  | $6.35\%$   25.78 \cdots   26.19 \cdots   20.36 \cdots   11.44 \cdots |  |
|-----------------------------------------------------------------------------------------|--|----------------------------------------------------------------------|--|
| De las originadas dentro del detector   14.23 %   15.33 %   15.31 %   39.42 %   15.34 % |  |                                                                      |  |

La última figura de este capítulo muestra el comportamiento de la multiplicidad contra la pseudorapidez, en la que el intervalo de aceptancia se mantiene igual a como hemos venido viendo, la gran diferencia es que ahora la disminución de la multiplicidad conforme aumenta el valor de la pseudorapidez es mucho más lenta.

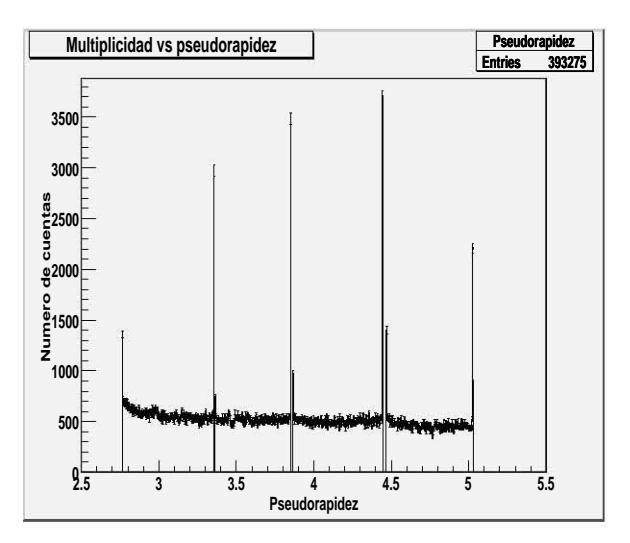

Figura 4.20: Multiplicidad contra pseudorapidez para una colisión pp.

# Capítulo 5 Conclusiones

En lo que respecta a la comparación de geometrías los mapas de los detectores indican claramente que la antigua configuración tiene una mayor aceptancia, lo cual en gran medida es debido a la forma en la que se restringe el ángulo theta. Aunque también es importante hacer notar que en ambos casos la aceptancia tiene un valor muy parecido. Así mismo podemos observar de las misma gráficas que la distribución de incidencias sobre el plástico centellador es de mayor densidad en el anillo más interno. En cuanto al origen en el eje Z de partículas secundarias, las 4 gráficas presentan rasgos muy similares entre si, mientras que en ambos casos prácticamente la mitad de las que fueron detectadas son partículas primarias. En lo que respecta a la identidad de las partículas, como ya se mencionó, los porcentajes de las principales partículas detectadas son prácticamente los mismos para ambos casos, así como la cantidad de partículas secundarias producidas como interacción con el detector. El que para la nueva configuración se tengan valores de pseudorapidez desplazados a la izquierda con respecto a la antigua geometría, es por que la primera se encuentra más cerca del punto de donde se originaron las partículas. Así mismo, la existencia de valores de pseudorapidez para los cuales no hay cuentas detectadas es debido a la presencia del pegamento, que es la parte no sensitiva del detector.

Al tomar en cuenta la tubería de vacío se tiene que la eficiencia casi no cambia, pero el porcentaje de partículas primarias decae mucho, ya que ahora solo el  $34.36\,\%$ proviene del vértice primario. Los porcentajes de partículas detectadas y las que se generan dentro del detector varían muy poco, excepto para el caso de los protones, donde la disminución de estos es muy fácil de notar. Esto también es válido para la gráfica de multiplicidad contra pseudorapidez. En las gráficas de pseudorapidez se hace evidente que la región en la que no se registran cuentas va disminuyendo conforme nos alejamos del centro, esto es debido a que la franja de pegamento, en perspectiva, se hace más angosta y por consiguiente es más difícil que alguna partícula cruce todo el detector por esta región.

Cuando se incorporan todos los detectores que conforman ALICE a la simulación, se tiene una drástica disminución en la eficiencia del detector, así como en el porcentaje de

partículas primarias. También se tiene una gran producción de partículas secundarias entre el origen y el V0A debido a la presencia de los demás detectores. Se sigue observando una clara interacción del detector con las partículas y la identidad de estas ahora cambia mucho, en especial hay un gran aumento de electrones y positrones. La multiplicidad disminuye bruscamente conforme se aumentan los valores de pseudorapidez, hasta llegar a la mitad del espectro y de ahí en adelante, el decrecimiento se atenúa.

Las 10,000 colisiones protón-protón producen una gran cantidad de partículas, lo cual se refleja en la multiplicidad registrada en el mapa del V0A, aunque comparando la aceptancia con el último caso visto, se tiene un incremento. En esta simulación se alcanza el más bajo porcentaje de partículas primarias detectadas, lo cual, al tener en consideración que ya no tratamos con un generador de partículas tan idealizado como el AliGenBox, es algo que no nos sorprende. Al igual que en el caso anterior, se tiene una gran producción de partículas secundarias entre el origen y el V0A debido a la presencia de los demás detectores de ALICE, pero ahora dicha generación de partículas es más uniforme que cuando se utilizó el AliGenBox. Los porcentajes de partículas detectadas cambian en todos los aspectos con respecto al caso precedente, aunque ahora se tiene la menor cantidad de partículas detectadas que se crearon como interacción con el mismo V0A. El comportamiento del número de cuentas con respecto a la pseudorapidez es prácticamente constante. En este caso es más notoria la presencia de picos en las inmediaciones de los valores de pseudorapidez que le corresponden al pegamento que separa los anillos del detector. Un análisis más detallado reveló que la mitad de las cuentas registradas en los picos que se encuentran a la izquierda de la región del pegamento así como la totalidad de los que se encuentran a la derecha de  $\acute{e}$ sta es debido a las interacciones secundarias, en especial a los electrones, estos últimos presumiblemente originados por los rayos delta. La otra mitad en la altura de los picos se debe a que provenientes del vértice de la colisión, la gran mayoría de las partículas viajan de abajo para arriba, de tal forma que las que cruzan por la región de abajo del pegamento aún en la parte sensible también cruzarán en la parte superior de éste, siendo registrada en ambas partes, mas sin embargo también habrá partículas que logren incidir en la región no sensible para luego cruzar hacia el detector y ser registradas en la parte de arriba.
## Apéndice A

## Descripción del software AliRoot

El software desarrollado específicamente para el estudio de ALICE es AliRoot y de su desarrollo se encarga el equipo Off-line de ALICE, este programa es el que lleva al cabo la simulación, reconstrucción y análisis de datos. Utiliza el paquete llamado Root como base en la cual el sistema y todas sus aplicaciones son construidas.

#### A.1. Funcionamiento de AliRoot

AliRoot se encarga de la simulación de partículas y su interacción con la materia que compone a los detectora, así como la posterior reconstrucción del paso de las partículas a través de estos instrumentos. Todo ello se puede dividir en los siguientes pasos: generación de partículas, simulación del detector, digitalización de los sucesos, reconstrucción e identificación de partículas.

- 1. Simulación. La simulación de ALICE es una de las actividades más importantes para el diseño de los elementos del detector y la evaluación física en el experimento. En este proceso trabajan diferentes elementos:
	- Generadores de sucesos. Dentro de AliRoot hay una serie de clases desa-• rrolladas para la generación de sucesos, los cuales tienen la tarea de crear part´ıculas, donde es posible controlar una gran cantidad de variables ( tipo de partícula a generar, variables cinemáticas, etc...). Las clases de generadores de sucesos que hay son:
		- Aligenbox. Genera un tipo de partícula por suceso.
		- $\bullet$  AliGenCocktail. Produce partículas diferentes por suceso.
		- AliGenHIJING. Utiliza HIJING para generar sucesos.
		- AliGenPythia. Se basa en el programa Pythia.

 $\blacksquare$  Simulación del paso de partículas en el detector. La clase que soporta la geometría de ALICE es *AliDetector*, de la cual se derivan las que contienen la definición de la geometría y materiales de los detectores, llamándose  $AiVZERO$  para el caso del V0. Estas clases gestionan la simulación y reconstrucción de los detectores.

Para la simulación del transporte de partículas en los detectores se emplean los códigos de GEANT y FLUKA ( ver capítulo 2).

La clase encargada de almacenar el resultado de la simulación es AliHit. Las partículas simuladas al incidir en los detectores producen Hits, que son almacenados en un archivo del tipo galice.root, formando una estructura llamada Tree generada por la clase TTree de Root. En este caso se genera la estructura TreeH en la simulación. Los Hits contienen el punto de interacción y la energía depositada en el detector en ese punto. Para cada detector hay una clase derivada que se encarga de los Hits, en el caso del detector V0 es AliVZEROHit.

- 2. Digitalización. La gestión de este proceso es llevada al cabo por la clase AliDigit. Los Hits almacenados pasan por un proceso de digitalización, es decir, el paso a señal electrónica de lo que recoge el detector. En este proceso son creados los Digits, que básicamente son la suma de las señales depositadas en cada celda del detector. Los Digits son almacenados en TreeD y para cada detector hay una clase derivada de AliDigit.
- 3. Reconstrucción. El siguiente paso es la reconstrucción de las partículas a partir de la señal recogida en los Digits. Sistos procesos son gestionados de diferente manera por cada detector, pero en principio la clase que gestiona estos procesos es AliRecPoint, cuyos RecPoints son almacenados en TreeR.
- 4. Identificación de partículas. Esto se hace a partir de los RecPoints y su almacenamiento en TreeR, cada detector tiene una serie de clases dedicadas a ello.

# Apéndice B

## Archivo Config.C

Este es el archivo en el que se definen todos los parámetros para la simulación. Todas las energías se miden en GeV y las distancias en cm.

void Config() {

// Semilla para el generador de números aleatorios gRandom->SetSeed(0); AliLog::Message(AliLog::kInfo, Form("Seed for random number generation  $=\%d$ ", sgRandom->GetSeed()), "Config.C", "Config.C", "Config()", "Config.C", \_LINE\_);

```
//Librerías para GEANT
\#if defined(_CINT_);
gSystem->Load("libgeant321");
#endif
new TGeant3TGeo("C++ Interface to Geant3");
```

```
AliRunLoader* rl=0x0;
AliLog::Message(AliLog::kInfo, "Creating Run Loader", "Config.C", "Config.C",
"Config()", "Config.C", \_LINKE.
rl = AliRunLoader::Open("galice.root",
                                AliConfig::GetDefaultEventFolderName(),recreate");
```
if  $(rl == 0x0)$  { gAlice->Fatal("Config.C","Can not instatiate the Run Loader"); return; }

```
rl->SetCompressionLevel(2);
```
rl->SetNumberOfEventsPerFile(3);//N´umero de eventos por archivo gAlice->SetRunLoader(rl); gAlice->SetTriggerDescriptor("P-P");  $\text{cout}<<$ "Trigger configuration is set to P-P" $<<$ endl;  $TV$ irtualMCDecayer \*decayer = new AliDecayerPythia(); decayer->SetForceDecay(kAll); decayer->Init(); gMC->SetExternalDecayer(decayer); //Se prenden  $(1)$  y apagan  $(0)$  los process físicos en la simulación  $gMC\rightarrow SetProcess("DCAY",1); // Decaimiento de las partículas$  $gMC-SetProcess("PAIR",1); // Production de pares$ gMC->SetProcess("COMP",1);//Efecto Compton  $gMC-SetProcess("PHOT",0); // Efecto fotoeléctrico$  $gMC\rightarrow SetProcess("PFIS",0); //Fisión$  $gMC-SetProcess("DRAY",1); // Product of the rays delta$  $gMC\rightarrow SetProcess("ANNI",1); // Aniquilación partícula-antipartícula$ gMC->SetProcess("BREM",1);//Bremsstrahlung  $gMC\text{-}SetProcess("MUNU",0); //Interacción muón-núcleo"$ gMC->SetProcess("CKOV",0);//Luz Cherenkov  $gMC-SetProcess("HADR",1); // Interacciones hadrónicas$  $gMC-SetProcess("LOSS",1); // Pérdida de energia$  $gMC-SetProcess("MULS",1); // Dispersión múltiple$ gMC->SetProcess("RAYL",0);//Efecto Rayleigh

Float\_t cut =  $1x10^{-3}$ ;//Umbral de mínima energía para el inicio de ciertos procesos Float\_t tofmax =  $1x10^{10}$ ;//Máximo tiempo de vuelo

gMC->SetCut("CUTGAM", cut); gMC->SetCut("CUTELE", cut); gMC->SetCut("CUTNEU", cut); gMC->SetCut("CUTHAD", cut); gMC->SetCut("CUTMUO", cut); gMC->SetCut("BCUTE", cut); gMC->SetCut("BCUTM", cut); gMC->SetCut("DCUTE", cut); gMC->SetCut("DCUTM", cut); gMC->SetCut("PPCUTM", cut); gMC->SetCut("TOFMAX", tofmax);

```
if (gSystem->Getenv("CONFIG sNPARTICLES"))
n\text{Particles} = \text{atoi}(g\text{System} > \text{Getenv}("CONFIG\_N\text{PARTICLES}"));
```
——————————————————— ———————————————————

//Utilizando Hijing para generar eventos AliGenHijing  $*$ gener = new AliGenHijing $(-1);$ gener->SetEnergyCMS(14000); //Energía y sistema de referencia gener- $>\mathcal{S}etProjectile("P"); // Selecto of the projectil$ gener- $>\mathop{{\rm Set}}$ Target ("P"); //Selección del blanco  $gener > KeepFullEvent()$ ; //Seguimiento de todas las partículas gener- $>\text{SetDecaysOff}(0); //$ Se permite que las partículas decaigan gener->SetTrigger(0); //Inicializar jets con gran momento transverso gener- $>\mathcal{S}$ et $\mathcal{S}$ electAll $(0)$ ; // $\mathcal{S}$ e generan partículas con cualquier cinemática gener->SetMomentumRange(0,999); //Rango de momento gener->SetPhiRange(0.,360.); //Rango de phi gener->SetThetaRange(.44,14.25); // Rango de theta gener- $>\mathcal{S}etFlavor(0); //$ Se permite la producción de cualquier sabor gener- $>$ SetOrigin(0, 0,0); //Determinación del origen  $gener->SetSigma(0,0,0);$ gener->SetVertexSmear(kPerEvent);  $gGener = gener;$  $gGener\text{-}SInt()$ ;

```
//Utilizando el generador AliGenBox
AliGenBox *_{\text{generic}} = \text{new} AliGenBox(nParticles);
gener->SetMomentumRange(0,999);
gener->SetPhiRange(0,360);
gener->SetThetaRange(.44, 14.25);
gener->SetOrigin(0,0,0);gener->SetSigma(0,0,0);gener->SetPart(2212); //Se generan solo protones
gGener = gener;gener->Init();
```
——————————————————– ——————————————————–

AliMagFMaps\* field = new AliMagFMaps("Maps", "Maps", 2, 1., 10., 1); gAlice->SetField(field);//Para el campo magnético

//Se prenden y apagan los detectores. La configuración que se presenta es para la comparación de geometrías. Int  $t$  iABSO = 0:

```
Int_t iDIPO = 0;Int_t iFMD = 0;Int_t iFRAME = 0;
Int_t iHALL = 0;
Int_t iITS = 0;
Int_t iMAG = 1;
Int_t iMUON = 0;
Int_t iPHOS = 0;
Int_t iPIPE = 0;
Int_t iPMD = 0;
Int_t iRICH = 0;Int_t iSHIL = 0;
Int_t iSTART = 0;
Int_t iTOF = 0;
Int_t iTPC = 0;
Int_t iTRD = 0;
Int_t iZDC = 0;Int_t iEMCAL = 0;Int_t iCRT = 0;Int_t iVZERO = 1;
rl->CdGAFile();
}
```
### **Bibliografía**

- [AZ77] H. H. Andersen and J. F. Ziegler. *Hidrogen stopping powers and ranges in all* elements. Pergamon Press, 1977.
- [Bar62] W. H. Barkas. Technical report, UCRL, Agosto 1962.
- [Bet53] H. A. Bethe. Physical Review, 89, 1953.
- [Blo33] F. Bloch. Z. fur Physik, 81:363, 1933.
- [CER94] CERN. GEANT Detector Description and Simulation Tool. CERN, Geneva, Switzerland, Octubre 1994.
- [Cor06] T. Cormier. The alice electromagnetic calorimeter conceptual design report. Technical report, CERN, Septiembre 2006.
- [ea80] J. H. Hubbell et al. Jou. Phys. Chem. Ref. Data, 9:1023, 1980.
- [ea85] W. R.Nelson et al. The egs4 code system. Technical report, SLAC, 1985.
- [ea99] N. Angert et al. High current, high frecuency ecris development program for lhc heavy ion beam application. In  $14^{th}$  International Workshop on ECR Sources, page 220, CERN, 1999.
- [ea04] V. Coco et al. Acceleration of several charge states of lead ion in cern linac3. In Proceedings of LINAC, page 351, Alemania, 2004.
- [ea06] C. Pérez et al. Simulation of the v0a detector. Internal note, 2006.
- [EEQ84] I. Hinchliffe E. Eichten and C. Quigg. Reviews of Moder Physics, 56(579), 1984.
- [FN78] R. Ford and W.Nelson. UC32 210, SLAC, Junio 1978.
- [Gro] The LHC Study Group. Lhc design report. Technical Report Volumen 1, Capítulo 3, CERN.
- [Gru96] C. Grupen. Particle detectors. Cambrige University Press, 1996.
- [GW97] M. Gyulassy and X.N. Wang. *HIJING 1.0: A Monte Carlo Program for parton* and particle production in high energy hadronic and nuclear collisions, Febrero 1997.
- [Hei54] W. Heitler. The quantum theory of radiation. Clarendon Press, Oxford, 1954.
- [HH64] J. M. Hammersley and D. S. Handscomb. Monte Carlo methods. J. Wiley and Sons Inc., New York, 1964.
- [Leo94] W. R. Leo. *Techniques for nuclear and particle physics experiments.* Springer-Verlag, second edition, 1994.
- [LV85] W. Lohmann and R. Voss. Yellow report. Technical report, CERN, 1985.
- [MC] H. Messel and D. F. Crawford. Pergamon Press, Oxford.
- [Mid56] A. B. Midgal. Physical Review, 103:1811, 1956.
- [Mol47] G. Z. Moliere. Theorie der Streuung schneller geladener Teilche I: Einzelstreuung am abgerschmitten Coulomb-Field, volume 133. Naturforsch, second edition, 1947.
- [Mol48] G. Z. Moliere. Theorie der Streuung schneller geladener Teilche II: Merfachund Vieldfachstreuung, volume 78. Naturforsch, third edition, 1948.
- [MS69] P. Marmier and E. Sheldon. volume 1. Academic Press, 1969.
- [Par92] Particle Data Group, Lawrence Berkeley Laboratory and CERN. Particle Data Group, 1992.
- [PFS68] E. Persico, E. Ferrari, and S. E. Segre. Principles of particles accelerators. W. A. Benjamin, Inc., 1968.
- [Ros52] B. Rossi. Prentice Hall, 1952.
- [SB85] S. M. Seltzer and M. J. Berger. Nuclear Instruments and Methods, B12:95, 1985.
- [Sco63] W. T. Scott. Review of Modern Physics, 35, 1963.
- [Sjö95] T. Sjöstrand. Pythia 5.7 and Jetset 7.4 physics and manual. Lund, Suecia, Agosto 1995.
- [Ste52] R. M. Sternheimer. Physical Review, 88:851, 1952.
- [Ste56] R. M. Sternheimer. Physical Review, 183:511, 1956.
- [Ste71] R. M. Sternheimer. Physical Review, 3:3681, 1971.

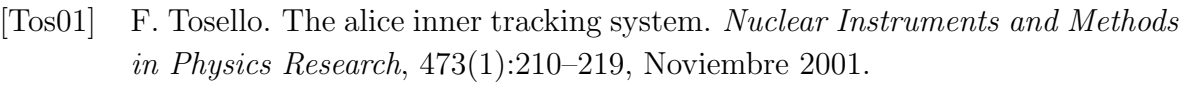

- [Tsa74] Y-S. Tsai. Reviews of Modern Physics, 46:815, 1974.
- [Tsa77] Y-S. Tsai. Reviews of Modern Physics, 49:421, 1977.
- [WG91] X.Ñ. Wang and M. Gyulassy. Physical Review, D(44):3501, 1991.